Ast - A Generator for Abstract Syntax Trees

J. Grosch

DR. JOSEF GROSCH

COCOLAB - DATENVERARBEITUNG

GERMANY

# **Cocktail**

 $\vert$ 

 $\vert$ 

 $\vert$ 

## Toolbox for Compiler Construction

## **Ast - A Generator for Abstract Syntax Trees**

Josef Grosch

Sept. 25, 2008

Document No. 15

Copyright © 2008 Dr. Josef Grosch

Dr. Josef Grosch CoCoLab - Datenverarbeitung Breslauer Str. 64c 76139 Karlsruhe Germany

Phone: +49-721-91537544 Fax: +49-721-91537543 Email: grosch@cocolab.com

### **1. Introduction**

*Ast* is a generator for program modules that define the structure of abstract syntax trees and provide general tree manipulating procedures. The defined trees may be decorated with attributes of arbitrary types. Besides trees, graphs can be handled, too. The structure of the trees is specified by a formalism based on context-free grammars. The generated module includes procedures to construct and destroy trees, to read and write trees from (to) files, and to traverse trees in some commonly used manners. The mentioned readers and writers process text as well as binary tree representations. Most procedures work for graphs as well.

The advantages of this approach are: record aggregates are provided which allow a concise notation for node creation. It is possible to build trees by writing terms. An extension mechanism avoids chain rules and allows, for example lists with elements of different types. Input/output procedures for records and complete graphs are provided. The output procedures and the interactive graph browser facilitate the debugging phase as they operate on a readable level and know the data structure. The user does not have to care about algorithms for traversing graphs. He/she is freed from the task of writing large amounts of relatively simple code. All of these features significantly increase programmer productivity.

*Ast* is implemented in Modula-2 as well as in C. The tool generates C, C++, Java, or Modula-2 source code. Two versions of C++ source code can be generated which will be called *simple C++* and *proper C++* in this document. Simple C++ uses for the representation of the tree nodes the same data structure as C: A union type of a set of struct types. Only one class is used whose members are the data items which are global variables in C. Proper C++ uses class types and inheritance for the representation of the tree nodes. Global variables are still used as in C.

The following sections define the specification language, explain the generated output, discuss related approaches, and present some examples.

### **2. Specification Language**

The structure of trees and directed graphs is specified by a formalism based on context-free grammars. However, we primarily use the terminology of trees and types in defining the specification language. Its relationship to context-free grammars is discussed later.

### **2.1. Node Types**

A tree consists of *nodes*. A node may be related to other nodes in a so-called *parent-child* relation. Then the first node is called a *parent* node and the latter nodes are called *child* nodes. Nodes without a parent node are usually called *root* nodes, nodes without children are called *leaf* nodes.

The structure and the properties of nodes are described by *node types*. Every node belongs to a node type. A specification for a tree describes a finite number of node types. A node type specifies the names of the child nodes and the associated node types as well as the names of the attributes and the associated attribute types. A node type is introduced by a name which can be an identifier or a string. The names of all node types have to be pairwise distinct. A node type can be regarded as a *nonterminal*, a *terminal*, or an *abstract* entity. Nonterminals are characterized by the character '=' following its name, terminals by the character ':', and abstract node types by the characters ':='. Undefined node types are implicitly defined to be terminals without attributes. The distinction between nonterminals and terminals is only of interest if concrete syntax is described. In the case of abstract syntax this distinction does not make sense and therefore nonterminal node types and eventually abstract ones suffice. Abstract node types are explained in section 2.6.

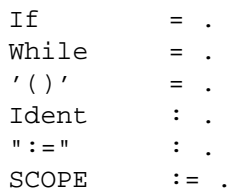

The example defines the node types *If*, *While*, and *'()'* to be nonterminals, the node types *Ident* and *":="* to be terminals, and *SCOPE* to be an abstract node type.

The following names are reserved for keywords and can not be used for node types:

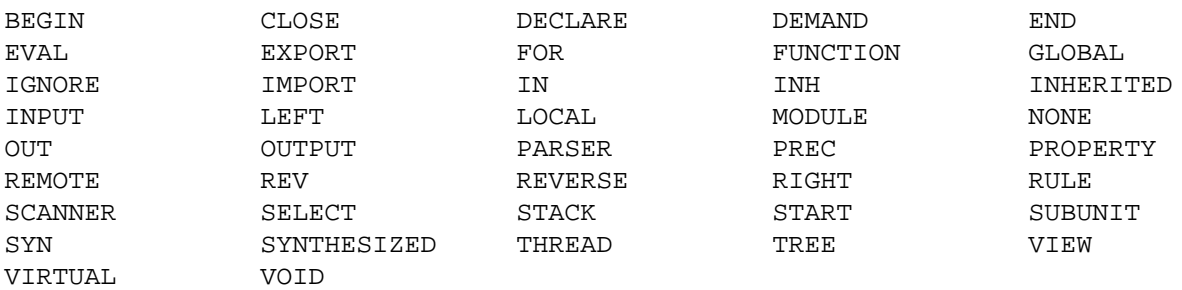

### **2.2. Children**

Children describe subtrees. They are distinguished by *selector* names which have to be unambiguous within one node type. A child has a certain node type.

Example:

If = Expr: Expr Then: Stats Else: Stats . While = Expr: Expr Stats: Stats .

The example introduces two node types called *If* and *While*. A node of type If has three children which are selected by the names *Expr*, *Then*, and *Else.* The children have the node types *Expr*, *Stats*, and *Stats*.

If a selector name is equal to the associated name of the node type it can be omitted. Therefore, the above example can be abbreviated as follows:

If = Expr Then: Stats Else: Stats . While = Expr Stats .

#### **2.3. Attributes**

Besides children, every node type can specify an arbitrary number of *attributes* of arbitrary types. Like children, attributes are characterized by a selector name and a certain type. The descriptions of attributes are enclosed in brackets. The types for attributes are given by names taken from the target language or from the set of node types. The type of an attribute can be the general tree pointer types tTREE and TREE, too. Missing types are assumed to be int or INTEGER depending on the target language (C, C++, Java, or Modula-2). Children and attributes can be given in any order.

If the type of an attribute is a node type, tTREE, or TREE, the attribute is called tree-valued, otherwise it is not tree-valued. By default, *ast* does not followatree-valued attribute during a graph traversal. All attributes are considered to be neither tree nor graph structured. Only the user knows about this fact and therefore he/she should take care. Exceptions are the graph browser procedure *DrawTREE/Draw* which can launch a separate browser on a subtree rooted at a tree-valued attribute and the tree transformation tool *puma* which does type checking for tree-valued attributes. In some cases this default treatment of tree-valued attributes can be changed in such a way that they are treated like children (see description of the procedure ConfigureTREE/Configure).

Example (in C or C++):

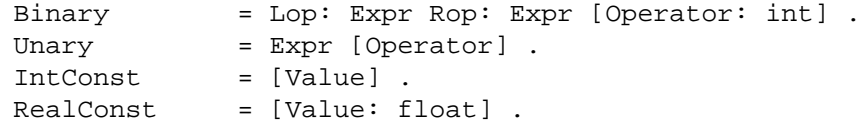

For example the node types *IntConst* and *RealConst* describe leaf nodes with an attribute named *Value* of types int or float respectively. *Binary* and *Unary* are node types with an attribute called *Operator* of type int.

```
Example (in C or C_{++}):
  Node = [a1: Binary] [a2: Tree] [a3: tTree] [a4: int] .
```
The attributes *a1*, *a2*, and *a3* are tree-valued, while the attribute *a4* is not tree-valued.

### **2.4. Declare Clause**

The DECLARE clause allows the definition of children and attributes for several node types at one time. Following the keyword DECLARE, a set of declarations can be given. The syntax is the same as described above with the exception that several node type names may introduce a declaration. If there already exists a declaration for a specified node type, the children and attributes are added to this declaration. Otherwise a new node type is introduced.

Example:

```
DECLARE
  Decls Stats Expr = [Level] [Env: tEnv] .
               Expr = Code [Type: tType] .
```
### **2.5. Extensions**

To allow several alternatives for the types of children an *extension* mechanism is used. A node type may be associated with several other node types enclosed in angle brackets. The first node type is called *base* or *super* type and the latter types are called *derived* types or *subtypes*. A derived type can in turn be extended with no limitation of the nesting depth. The extension mechanism induces a subtype relation between node types. This relation is transitive. Where a node of a certain node type is required, either a node of this node type or a node of a subtype thereof is possible.

Example:

```
Stats = <
 If = Expr Then: Stats Else: Stats .
  While = Expr Stats .
>.
```
In the above example *Stats* is a base type describing nodes with neither children nor attributes. It has two derived types called *If* and *While*. Where a node of type Stats is required, nodes of types Stats, If, and While are possible. Where a node of type If is required, nodes of type If are possible, only.

Besides extending the set of possible node types, the extension mechanism has the property of extending the children and attributes of the nodes of the base type. The derived types possess the children and attributes of the base type. They may define additional children and attributes. In other words they *inherit* the structure of the base type. The selector names of all children and attributes in an extension hierarchy have to be distinct. The syntax of extensions has been designed this way in order to allow single inheritance, only. Multiple inheritance is available, too. It is described in the next section.

Example:

```
Stats = Next: Stats [Pos: tPosition] <
  If = Expr Then: Stats Else: Stats .
  While = Expr Stats .
\geq
```
Nodes of type *Stats* have one child selected by the name *Next* and one attribute named *Pos*. Nodes of type *While* have three children with the selector names *Next*, *Expr*, and *Stats* and one attribute named *Pos.*

A node of a base type like *Stats* usually does not occur in an abstract syntax tree for a complete program. Still, *ast* defines this node type. It could be used as placeholder for unexpanded nonterminals in incomplete programs which occur in applications like syntax directed editors.

### **2.6. Multiple Inheritance**

The extension mechanism described in the previous section allows for single inheritance of children and attributes. The syntax of the extensions has been designed to reflect the notation of context-free grammars as close as possible. For multiple inheritance a different syntax and the concept of *abstract node types* are used.

Abstract node types are characterized by the definition characters ':=' instead of '=' or ':' which are used for nonterminals or terminals. They are termed abstract because they describe only the structure of nodes or parts thereof but nodes of this types do not exist. Therefore no code is generated by *ast* for abstract node types: no constant, no record type, no constructor procedure, etc.. Abstract node types can only be used as base types in combination with multiple inheritance.

For multiple inheritance the following syntax is used: The name of a node type may be followed by a left arrow '<-' and a list of names. This construct is available for all three kinds of node types: nonterminals, terminals, and abstract node types. The names after the left arrow have to denote abstract node types. The meaning is that the node type inherits the structure of all listed abstract node types. Multiple inheritance is possible from abstract node types to non abstract ones and among abstract node types. Among non abstract node types only single inheritance is allowed.

```
Example:
DECLS := [Objects: tObjects THREAD] <
 NODECLS := .
 DECL := [Ident: tIdent INPUT] Next:DECLS .
\rightarrow .
ENV := [Env: tEnv INH] .
USE <- ENV := [Ident: tIdent INPUT] [Object: tObject SYN] .
SCOPE <- ENV := [Objects: tObjects SYN] [NewEnv: tEnv SYN] .
Root = Proc.Decls <- DECLS ENV = <
 NoDecls = .
 Decl <- DECL = <
  Var =
   Proc <- SCOPE = Decls Stats .
 \geq> .
Stats <- ENV = <-NoStats = .
 Stat = <
  Assign = Name Expr .
  Call \leftarrow USE = .> .
>.
Expr <- ENV =Plus = Lop: Expr Rop: Expr .
 Const = [Value].
 Name <- USE = .
\geq
```
The above example uses multiple inheritance and abstract node types to describe the identification problem of programming languages. The node types written with all upper-case letters represent abstract node types. DECLS specifies lists of declared objects, SCOPE describes scopes or visibility regions, ENV stands for environment and is used to distribute scope information, and USE is intended to be used at the application of identifiers. In the second part of the example, the abstract node types are connected to nonterminal node types. *Decls* is the concrete node type to describe lists of declarations. *Decl* represents one declaration and there are two alternatives, *Var* and *Proc*, variables and procedures. A procedure introduces a scope and therefore it inherits from SCOPE. At the node types *Call* and *Name* identifiers are used and thus they inherit from USE. Finally, the node types *Decls*, *Stats*, and *Expr* are regions where the environment information has to be distributed and they inherit from ENV.

### **2.7. Modules**

The specification of node types can be grouped into an arbitrary number of modules. The modules allow to combine parts of the specification that logically belong together. This feature can be used to structure a specification or to extend an existing one. A module consists of target code sections (see section 2.13.) and specifications of node types with attribute declarations. The information given in the modules is merged in the following way: the target code sections are concatenated. If a node type has already been declared the given children, attributes, and subtypes are added to the existing declaration. Otherwise a new node type is introduced. This way of modularization offers several possibilities:

- Context-free grammar and attribute declarations (= node types) can be combined in one module.
- The context-free grammar and the attribute declarations can be placed in two separate modules.
- The attribute declarations can be subdivided into several modules according to the tasks of semantic analysis. For example, there would be modules for scope handling, type determination, and context conditions.
- The information can be grouped according to language concepts or nonterminals. For example, there would be modules containing the grammar rules and the attribute declarations for declarations, statements, and expressions.

Example:

```
MODULE my_version
Stats = [Env: tEnv] < \frac{1}{x} add attribute */
  While = Init: Stats Terminate: Stats . /* add children */Repeat = Stats Expr . \frac{1}{2} /* add node type */
>.
END my_version
```
### **2.8. Properties**

The description of children and attributes can be refined by the association of so-called properties. These properties are expressed by the keywords listed in Table 1.

The properties have the following meanings: *Input* attributes (or children) receive a value at node-creation time, whereas non-input attributes may receive their values at later times. *Output* attributes are supposed to hold a value at the end of a node's existence, whereas non-output attributes may become undefined or unnecessary earlier. *Synthesized* and *inherited* describe the kinds of attributes occurring in attribute grammars. They have no meaning for *ast*. The property *thread* supports so-called threaded attributes: An attribute declaration [a THREAD] is equivalent to the declaration of a pair of attributes with the suffixes In and Out: [aIn] [aOut]. These attributes have to be accessed with their full name including the suffixes. The property *reverse* specifies how lists should be reversed. It is discussed in section 2.12. The property *ignore* instructs *ast* to disregard or omit an attribute or a child. It is useful in connection with the concept of views (see section

Table 1: Properties for Children and Attributes

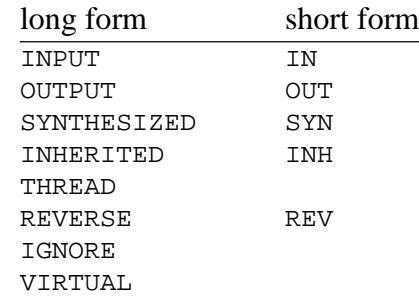

2.10.). The property *virtual* is meaningful in attribute grammars. It is used to describe dependencies among attributes. However, no space will be allocated for those attributes and the attribute computations for those attributes will be omitted in the generated attribute evaluator. Within *ast* the properties *input*, *re verse*, and *ignore* are of interest, only.

Properties are specified either locally or globally. Local properties are valid for one individual child or attribute. They are listed after the type of this item. Example:

Stats = Next: Stats IN REV [Pos: tPosition IN] [Level INH] .

Global properties are valid for all children and attributes defined in one or several modules. They are valid in addition to the local properties that might be specified. In order to describe global properties, a module may contain several property clauses which are written in the following form:

PROPERTY properties [ FOR module names ]

The listed properties become valid for the given modules. If the FOR part is missing, the properties become valid for the module that contains the clause.

Example:

PROPERTY INPUT PROPERTY SYN OUT FOR Mapping

Input attributes without initializer expression (see section 2.16.) are included into the parameter list of the node constructor procedures (see section 3). The global property *input* replaces the symbol '->' of former versions of *ast*. For compatibility reasons this symbol still works in a restricted way: The symbol '->' could be included in a list of children and attributes as a shorthand notation to separate input from non-input items. In a list without this symbol all children and attributes are treated as input items. This meaning of the symbol '->' is still in effect as long as *ast* does not encounter a global property clause. After encountering such a clause, local and global properties are in effect only – the symbol  $\rightarrow$  is ignored.

Example:

```
Stats = Next: Stats REV [Pos: tPosition] -> [Level INH] <
  If = Expr Then: Stats Else: Stats .
  While = -> Expr IN Stats IN .
> .
```
The node types of the example possess the children and attributes listed in Table 2.

### **2.9. Subunits**

Usually, an *ast* specification is translated into one program module. This module receives the name that immediately follows the keyword TREE. If several modules contain a name, the first one is chosen. If none of the modules contains a name, the default name *Tree* is used. For target languages C, C++, and Modula it is possible to generate several modules out of an *ast* specification. Then there is exactly one module called *main unit* that describes the tree structure and an arbitrary number of modules called *subunits*. This is of interest if the generated source code becomes too large for one compilation unit. Then either some or all desired procedures could be placed into separate subunits. In the extreme, there might be a subunit for every procedure. It is possible to have two or more versions of one procedure (e. g. WriteTREE) where every one uses a different view

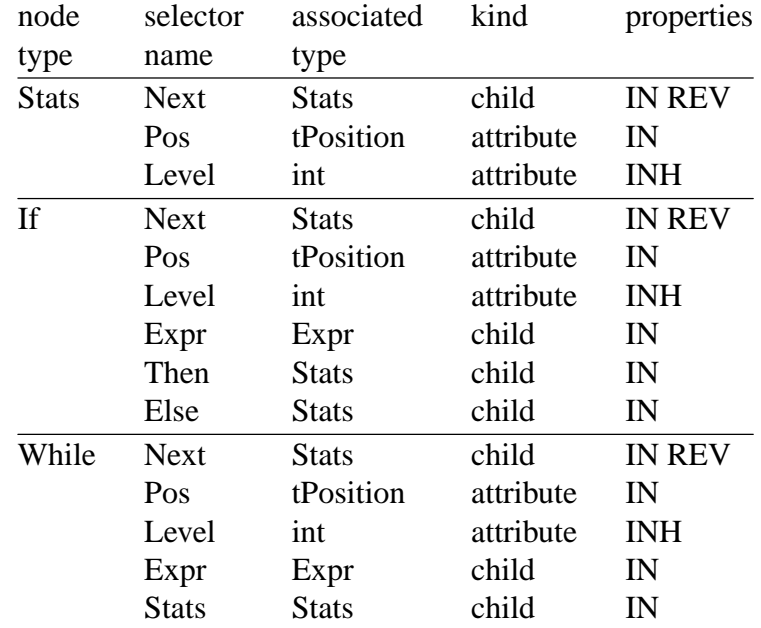

#### Table 2: Example of Properties

(see section 2.10.).

The names of the main unit and the subunits are described in the header of an *ast* specification:

```
[ TREE [ Name [ PREFIX Name ] ] ] [ SUBUNIT Name ] [ VIEW Name ]
```
The name after the keyword VIEW is necessary if abstract syntax trees are to be processed by program modules generated with other tools such as e. g. *puma* [Groa] that need to know the definition of the tree structure. *Ast* has an option that requests to write a binary version of the tree definition to a file whose name is derived from the name given after the keyword VIEW by appending the suffix ".TS" (Default: "Tree.TS").

Every unit has to be generated by a separate run of *ast*. If a subunit name is present, then a subunit is generated – otherwise a main unit is generated. The options select the procedures to be included in the units. It is probably wise not to include the subunit name in an *ast* specification. If this name is added "on the fly" with UNIX commands then different subunits can be generated from one specification without the need to change it.

Example:

```
ast -dim spec.ast
echo SUBUNIT read | cat - spec.ast | ast -dir
echo SUBUNIT write | cat - spec.ast | ast -diw
or
echo TREE MyTree | cat - spec.ast | ast -dim
echo TREE MyTree SUBUNIT read | cat - spec.ast | ast -dir
echo TREE MyTree SUBUNIT write | cat - spec.ast | ast -diw
```
#### **2.10. Views**

An *ast* specification can be roughly seen as a collection of node types and associated children and attributes. A so-called *view* selects a subset of this collection and it may attach further

properties to some parts of this collection. In the current version of *ast*, views are not available if the target language is Java.

The concept of views is necessary for instance if two programs communicate a common data structure via a file. Every program might need additional data which should neither appear in the other program nor in the file. In order to make this work both programs must agree upon the coding of the node types in the shared part of the data structure. This is accomplished by using one common *ast* specification that contains the description of the complete data structure. Every program uses a specific view and selects only those parts of the common specification that are of interest. See Figure 1 for an example.

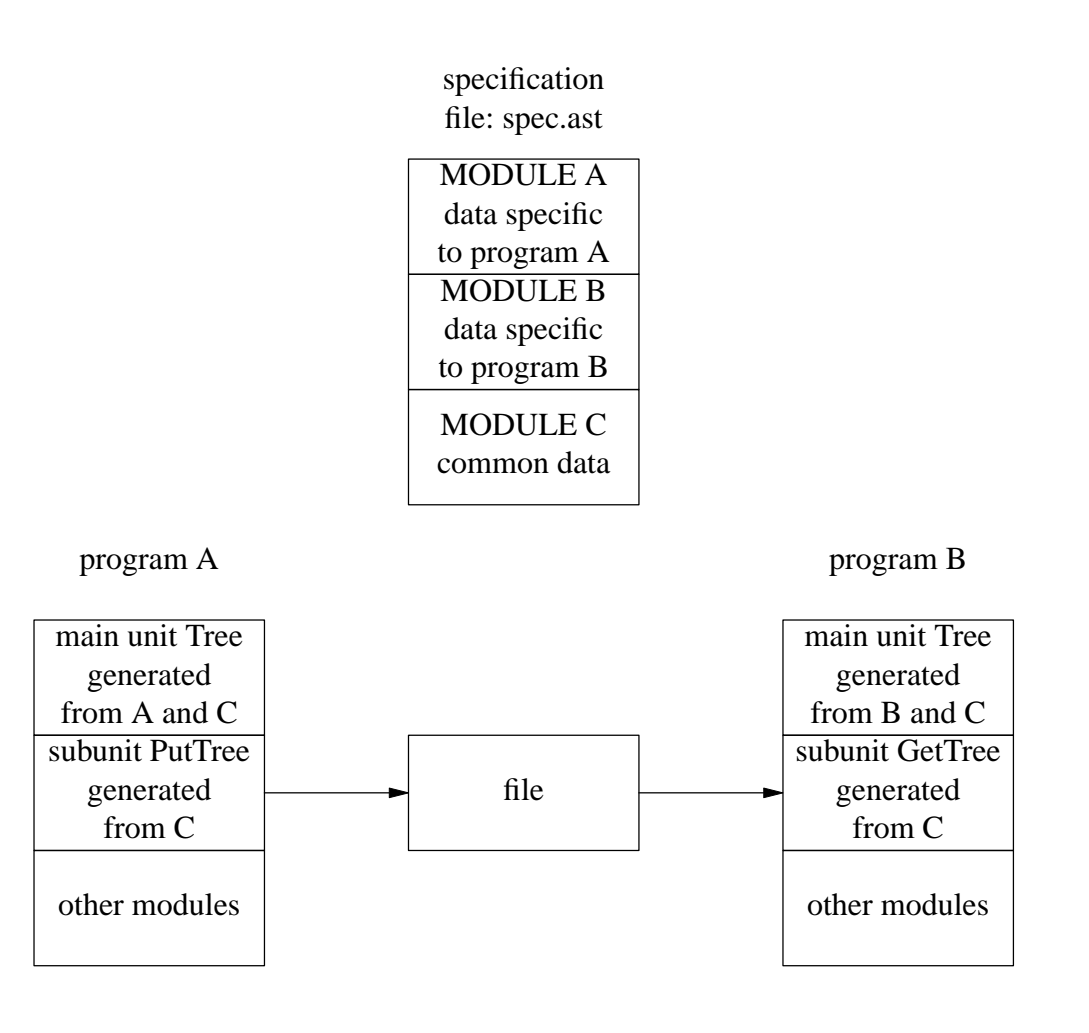

UNIX commands to generate the compilation units:

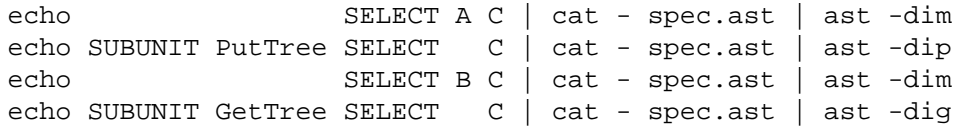

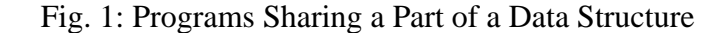

Ast 9

Another need for views arises if several attribute evaluators operate one after the other on one tree. The output attributes of a preceding evaluator become the input attributes of a succeeding one. Here it is necessary to be able to change the properties of attributes. In one view the attributes are regarded as output and in the other one they are regarded as input. The usage of views for the specification of several attribute evaluators is described in [Grob].

Furthermore, views are necessary if abstract syntax trees are to be processed by program modules generated with other tools such as e. g. *puma* [Groa] that need to know the definition of the tree structure. In general, there might be several tree processing modules and every one uses a different view. In this case, the views have to be communicated to the other tool in a file. *ast* has an option that requests to write a binary version of the tree definition to a file whose name is derived from the name given after the keyword VIEW by appending the suffix ".TS" (Default: "Tree.TS", see section on "Subunits").

The concept of views is based on the global properties:

PROPERTY properties FOR module\_names

allows the dynamic addition of properties.

PROPERTY IGNORE FOR module\_names

allows the suppression of all definitions given in the listed modules. Additionally there is the socalled select clause:

SELECT module\_names

This is equivalent to:

PROPERTY IGNORE FOR module\_names\_not\_given

It is wise to assign names to all modules of an *ast* specification, because otherwise they can not be selected with the select clause. Furthermore, the property or select clauses that express views should probably not be included in the file containing the *ast* specification. The reason is that this form is not flexible, because it is relatively hard to change. It is better to add the one line that is necessary for views "on the fly" using UNIX commands like echo and cat (see Figure 1).

#### **2.11. Prefixing**

A prefix can be added to the generated names that are derived from the names of the node types. This mechanism for prefixing is available for the languages C and simple C++. An *ast* specification can describe a prefix after the keyword PREFIX in addition to the name for a tree specification using the following syntax:

[ TREE [ Name [ PREFIX Name ] ] ]

The prefix is added to the following kinds of generated names:

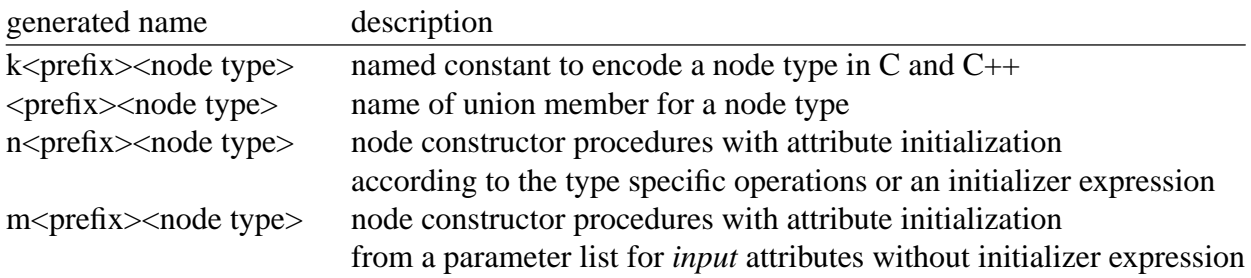

```
TREE sql_tree PREFIX sql_ RULE
stmt = <
  declare_stmt = ... .
  select_stmt = ... .
> .
```
The generated code will include the following declarations:

```
// named constants
# define ksql declare stmt 2
# define ksql select stmt 3
// constructor procedures
extern tTree msql declare stmt ( \ldots);extern tTree msql select stmt (...);
```
Note, the tools *ag* and *puma* are aware of the prefix. Therefore, in the specifications for these tools the node types are written without prefix. The prefix is generated automatically by these tools.

### **2.12. Reversal of Lists**

Recursive node types like *Stats* in the abstract grammar of the example below describe lists of subtrees. There are at least two cases where it is convenient to be able to easily reverse the order of the subtrees in a list. The facility provided by *ast* is a generalization of an idea presented in [Par88].

### **2.12.1. LR Parsers**

Using LR parsers, one might be forced to parse a list using a left-recursive concrete grammar rule because of the limited stack size. The concrete grammar rules of the following examples are written in the input language of the parser generator *Lark* [Groc] which is similar to the one of Yacc [Joh75]. The node constructor procedures within the semantic actions are the ones provided by *ast* (see section 3).

concrete grammar (with tree building actions):

```
Stats: \{\$\} = \text{mStats0} (); \}.
Stats: Stats Stat ';' \{\$$ = mStats1 ($2, $1); }.
Stat : WHILE Expr DO Stats END \{\$$ = mWhile ($2, $4); }.
abstract grammar:
Stats = <
  Stats0 = .Stats1 = Stat Stats .
\rightarrow
```
A parser using the above concrete grammar would construct statement lists where the list elements are in the wrong order, because the last statement in the source would be the first one in the list. The WHILE rule represents a location where statement lists are used.

To easily solve this problem *ast* can generate a procedure to reverse lists. The specification has to describe how this should be done. At most one child of every node type may be given the property *reverse*. The child's type has to be the node type itself or an associated base type. The generated list reversal procedure ReverseTREE then reverses a list with respect to this indicated child. The procedure ReverseTREE has to be called exactly once for a list to be reversed. This is the case at the location where a complete list is included as subtree (e. g. in a WHILE statement).

Example:

concrete grammar (with tree building actions):

```
Stats: \{\hat{S}\hat{S} = mStats0 (); \}.
Stats: Stats Stat ';' \{SS = mStats1 (S2, S1); \}.
Stat : WHILE Expr DO Stats END \{\$\$ = \text{mWhile} \ (\$\{2\}, \text{ReverseTREE} \ (\$\{4\})\}.
abstract grammar:
Stats = <Stats0 = .Stats1 = Stat Stats REVERSE .
>.
```
It is possible to represent lists differently in an abstract syntax. A more sophisticated solution is given in the next example. The procedure ReverseTREE handles this variant, too.

concrete grammar (with tree building actions):

```
Stats: \{\$$ = mNoStat (); }.
Stats: Stats IF Expr THEN Stats ELSE Stats END ';'
             \{\$$ = mIf ($3, ReverseTREE ($5), ReverseTREE ($7), $1); }.
Stats: Stats WHILE Expr DO Stats END ';'
             \{\$$ = mWhile ($3, ReverseTREE ($5), $1); }.
```
abstract grammar:

```
Stats = <Nostat = .Stat = Next: Stats REVERSE <
   If = Expr Then: Stats Else: Stats .
    While = Expr Stats .
  >.
>.
```
### **2.12.2. LL Parsers**

Using LL parsers a similar problem as in the LR case can arise if extended BNF is used. Lists are parsed with an iteration which is turned into a loop statement as follows: (The identifiers Stats0, Stats1, Stat0, and Stat1 in the concrete grammar rules denote the symbolic access to the L-attribution mechanism provided by *Ell* [GrV]. These identifiers should not be mixed up with the similar ones used as node names in the abstract syntax.)

Example:

concrete grammar (with tree building actions):

```
Stats: \{*\text{Stats0} = m\text{Stats0} (); \} ( Stat ';' \{*\text{Stats0} = m\text{Stats1} (Stat1, Stats0); \} ) * .
Stat : WHILE Expr DO Stats END {*Stat0=mWhile (Expr1, ReverseTREE (Stats1)); }.
```
abstract grammar:

```
Stats = <
  Stats0 =
  Stats1 = Stat Stats REVERSE .
\geq
```
The list elements (statements) are inserted in the wrong order within the first concrete grammar rule. The order is corrected by a call of the procedure ReverseTREE in the second concrete grammar rule.

### **2.13. Target Code**

An *ast* specification may include several sections containing so-called *target code*. These sections follow the keywords TREE or SUBUNIT. Target code is code written in the target language which is copied unchecked and unchanged to certain places in the generated module. It has to be enclosed in braces '{' '}'. Balanced braces within the target code are allowed. Unbalanced braces have to be escaped by a preceding '\' character. In general, the escape character '\' escapes everything within target code. Therefore, especially the escape character itself has to be escaped.

The meaning of the sections is as follows:

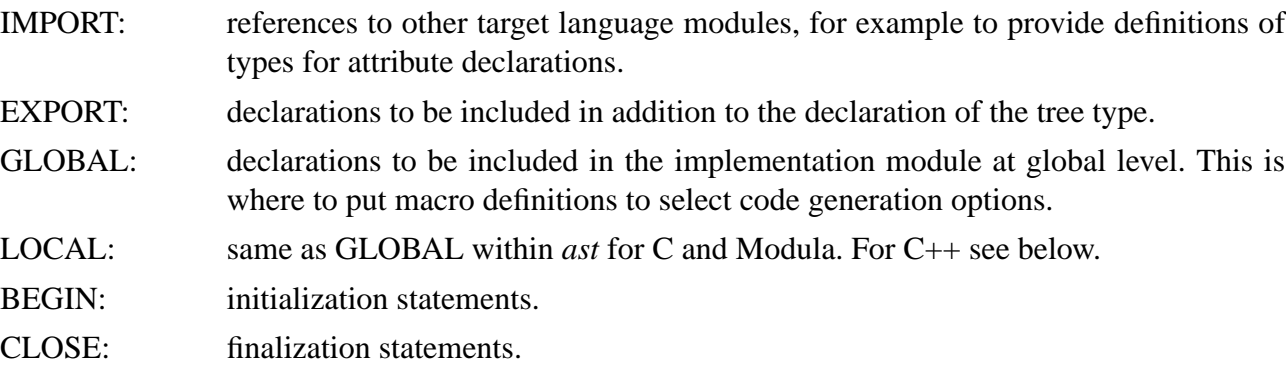

The exact use of these sections varies according to the target language, as discussed below.

### **2.13.1. C and C++**

The meaning of the sections is as follows:

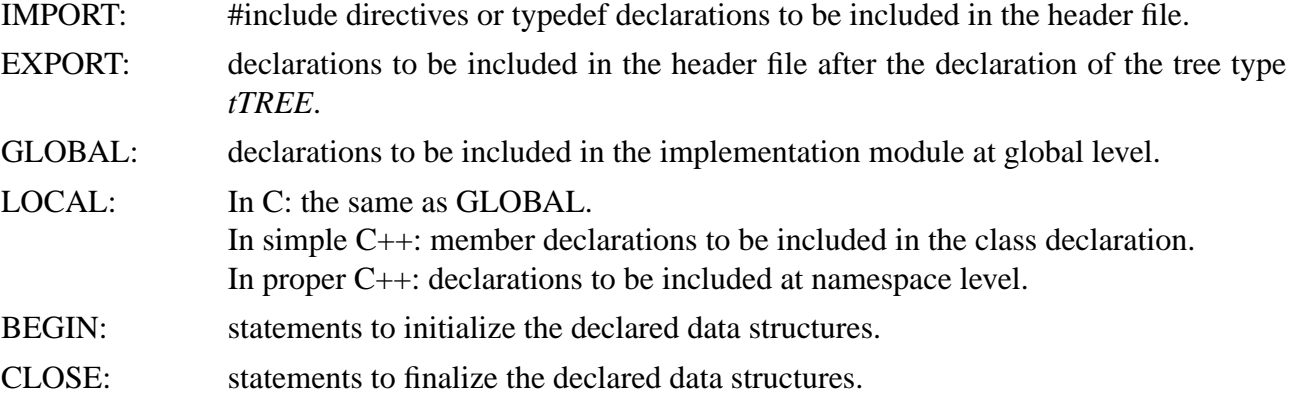

Example in C or C++:

```
TREE SyntaxTree
IMPORT {# include "Idents.h" }
EXPORT { typedef tSyntaxTree MyTree; }
GLOBAL {# include "Idents.h"
         typedef struct { unsigned Line, Column; } tPosition; }
BEGIN { ... }
CLOSE { ... }
```
### Ast 15

### **2.13.2. Modula-2**

The meaning of the sections is as follows:

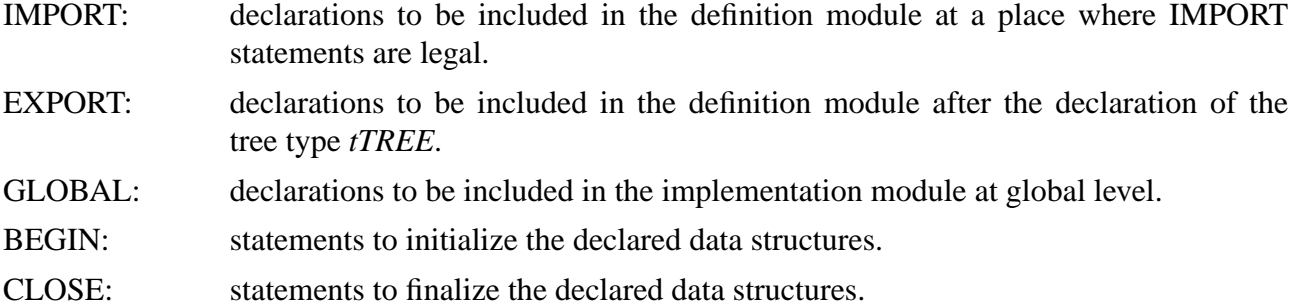

Example in Modula-2:

```
TREE SyntaxTree
IMPORT { FROM Idents IMPORT tIdent; }
EXPORT { TYPE MyTree = tSyntaxTree; }
GLOBAL { FROM Idents IMPORT tIdent;
         TYPE tPosition = RECORD Line, Column: CARDINAL; END; }
BEGIN \{ \ldots \}CLOSE { ... }
```
### **2.13.3.** Java

The meaning of the sections is as follows:

IMPORT: If no IMPORT sections are present *ast* includes import statements for classes in the reuse package. If an IMPORT section is present then a statement equivalent to the following should be included:

import de.cocolab.reuse.\*;

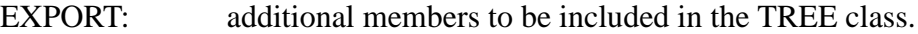

GLOBAL: macro definitions to select code generation options.

BEGIN: statements to be executed when the TREE class is loaded.

CLOSE: statements to be executed when the TREE.close () method is called.

Example in Java:

```
TREE SyntaxTree
IMPORT { import de.cocolab.reuse.*;
         import com.package.*; }
EXPORT { public int member; }
GLOBAL { # define readMyType(a) ... }
BEGIN { ... }
CLOSE { ... }
```
### **2.14. Common Node Fields**

Sometimes it is desirable to include certain fields into all node types. For languages except Java this can be done directly by defining the macro *TREE\_NodeHead* in the IMPORT or EXPORT target code sections. For Java, use the GLOBAL target code section. In C, simple C++, and Modula these fields become members of the union member or variant named *yyHead*. In proper C++ and Java these fields become members of the common super class. They can be accessed as shown in

the following examples:

```
Example in C or simple C++:
# define Tree_NodeHead int MyField1; MyType MyField2;
t->yyHead.MyField1 = ... ;
```
Example in proper C++:

```
# define Tree_NodeHead int MyField1; MyType MyField2;
t->MyField1 = ... ;
```
Example in Modula-2:

```
# define Tree_NodeHead MyField1: INTEGER; MyField2: MyType;
tˆ.yyHead.MyField1 := ... ;
```
Example in Java:

```
# define Tree_NodeHead public int MyField1; public MyType MyField2;
t.MyField1 = ... ;
```
Macros may be defined to process these additional fields during tree operations (see Table 3). These macros are fully implemented only for C, C++, and Java. They are similar to the type specific operations described in the next section except that the argument is a reference to the node rather than a reference to an individual attribute.

### Table 3: Node Head Operations

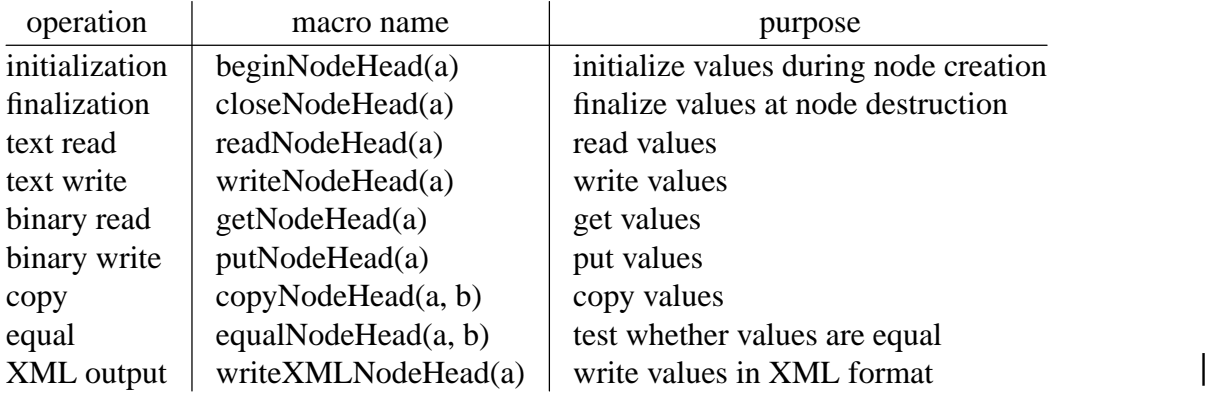

Note: In Java, the function of binary read/write is achieved via the serialization facility.

### **2.15. Type Specific Operations**

Procedures generated by *ast* apply several operations to attributes: initialization, finalization, text read and write, binary read and write, copy, test for equality, and XML output (see Table 4). *Initialization* is performed whenever a node is created. It can range from assigning an initial value to the allocation of dynamic storage or the construction of complex data structures. *Finalization* is performed immediately before a node is deleted and may e. g. release dynamically allocated space.

The *read* and *write* operations enable the readers and writers to handle the complete nodes including all attributes, even those of user-defined types. The operation *copy* is needed in order to duplicate values of attributes of user-defined types. By default, *ast* just copies the bytes of an attribute in order to duplicate it. Therefore, pointer semantics is assumed for attributes of a pointer type. If value semantics is needed, the user has to take care about this operation. The operation *equal* checks whether two attributes are equal. It is used as atomic operation for the procedure that tests the equality of trees. The operation *writeXML* is used for XML output of attributes.

The operations are type specific in the sense that every type has its own set of operations. All attributes having the same type (target type name) are treated in the same way. If the target language permits type aliases, choosing different type names for one type introduces subtypes and allows to treat attributes of different subtypes differently. Type specific operations for the predefined types of a target language and for the types defined in the library *reuse* [Groa, Grob, Nas] are predefined within *ast* (see Appendices 9 to 13). For user-defined types, *ast* assumes default operations (see Table 4). The procedures yyReadHex and yyWriteHex read and write the bytes of an attribute as hexadecimal values. The procedures yyGet and yyPut read and write the bytes of an attribute unchanged (without conversion). The operations are defined by a macro mechanism. The procedure yyIsEqual checks the bytes of two attributes for equality. TYPE is replaced by the concrete type name. *a* is a formal macro parameter referring to the attribute. The predefined procedures mentioned in Table 4 use the global variable *yyf* of type FILE \* (C, C++) [Grob] or IO.tFile

| operation      | macro name                             | language        | default macro                        |  |
|----------------|----------------------------------------|-----------------|--------------------------------------|--|
| initialization | $begin{bmatrix} TYPE(a) \end{bmatrix}$ |                 |                                      |  |
| finalization   | close                                  |                 |                                      |  |
| text read      | readTYPE(a)                            | $C$ or $C_{++}$ | yyReadHex $(\&$ a, size of (a));     |  |
|                |                                        | Modula-2        | yyReadHex (a);                       |  |
|                |                                        | Java            | $a = new TYPE$ (yyin.readL ());      |  |
| text write     | write $TYPE(a)$                        | $C$ or $C++$    | yyWriteHex $(\&$ a, size of (a));    |  |
|                |                                        | Modula-2        | yyWriteHex (a);                      |  |
|                |                                        | Java            | yyout.write (a.toString ());         |  |
| binary read    | getTYPE(a)                             | $C$ or $C++$    | yyGet $(\&$ a, size of (a));         |  |
|                |                                        | Modula-2        | yyGet (a);                           |  |
|                |                                        | Java            | see note                             |  |
| binary write   | $put$ TYPE $(a)$                       | $C$ or $C++$    | yyPut $(\&$ a, size of (a));         |  |
|                |                                        | Modula-2        | yyPut (a);                           |  |
|                |                                        | Java            | see note                             |  |
| copy           | copyTYPE(a, b)                         | Java            | $a = (b);$                           |  |
| equal          | equalTYPE $(a, b)$                     | $C$ or $C++$    | memomp (& a, & b, size of (a)) = = 0 |  |
|                |                                        | Modula-2        | yyIsEqual (a, b)                     |  |
|                |                                        | Java            | (a.equals (b))                       |  |
| XML output     | writeXMLTYPE(a)                        | $C$ or $C_{++}$ | yyWriteHex $(\&$ a, size of (a));    |  |
|                |                                        | Modula-2        | yyWriteHex (a);                      |  |
|                |                                        | Java            |                                      |  |

Table 4: Type Specific Operations

Note: In Java, the function of binary read/write is achieved via the serialization facility.

(Modula-2) [Groa] or the static variables yyin of type de.cocolab.reuse.CocktailReader and yyout of type de.cocolab.reuse.CocktailWriter (Java) [Nas] describing the file used by the readers and writers.

Tree-valued attributes are always of type tTREE in C, C++ and Modula-2 and so the same set of operations is used regardless of whether the attribute is declared to be of type tTREE or one of the node types. In Java there is a separate set of operations for each node type.

It is possible to redefine the operations by including new macro definitions in the GLOBAL section. The following example demonstrates the syntax for doing this. It shows how records of the type tPosition might be handled and how subtypes can be used to initialize attributes of the same type differently. Recall that *ast* already knows how to handle tPosition – what follows is only a demonstration.

```
Example in C or C++:
```

```
IMPORT {
# include "Sets.h"
typedef struct { unsigned Line, Column; } tPosition;
typedef tSet Set100;
typedef tSet Set1000;
}
GLOBAL {
# define begintPosition(a) a.Line = 0; a.Column = 0;
# define readtPosition(a) fscanf (yyf, "%d,%d", & a.Line, & a.Column);
# define writetPosition(a) fprintf (yyf, "%d, %d", a.Line, a.Column);
# define beginSet100(a) MakeSet (& a, 100);
# define closeSet100(a) ReleaseSet (& a);
# define readSet100(a) ReadSet (yyf, & a);
# define writeSet100(a) WriteSet (yyf, & a);
# define beginSet1000(a) MakeSet (& a, 1000);
# define closeSet1000(a) ReleaseSet (& a);
# define readSet1000(a) ReadSet (yyf, & a);
# define writeSet1000(a) WriteSet (yyf, & a);
}
```

```
Example in Modula-2:
```

```
IMPORT {
  FROM Sets IMPORT tSet;
   TYPE tPosition = RECORD Line, Column: CARDINAL; END;
   TYPE Set100 = tSet;<br>TYPE Set1000 = tSet;
   TYPE Set1000
}
GLOBAL {
  FROM IO       IMPORT ReadI, WriteI, WriteC;<br>FROM Sets      IMPORT MakeSet, ReleaseSet, R
                  IMPORT MakeSet, ReleaseSet, ReadSet, WriteSet;
# define begintPosition(a) a.Line := 0; a.Column := 0;
# define readtPosition(a) a.Line := ReadI (yyf); a.Column := ReadI (yyf);
# define writetPosition(a) WriteI (yyf, a.Line, 0); WriteC (yyf, ''); \
                             WriteI (yyf, a.Column, 0);
# define beginSet100(a) MakeSet (a, 100);
# define closeSet100(a) ReleaseSet (a);<br># define readSet100(a) ReadSet (yyf
# define readSet100(a) ReadSet (yyf, a);
# define writeSet100(a) WriteSet (yyf, a);
# define beginSet1000(a) MakeSet (a, 1000);
# define closeSet1000(a) ReleaseSet (a);
# define readSet1000(a) ReadSet (yyf, a);
# define writeSet1000(a) WriteSet (yyf, a);
}
```

```
Example in Java:
```

```
IMPORT {
   import de.cocolab.reuse.*; // including Set and Position
   // The C preprocessor is used within ast, so we can define
   // type aliases like this:
   # define Set100 Set
   # define Set1000 Set
}
GLOBAL {
// Note in Java we have the type "Position" rather than "tPosition".
# define beginPosition(a) a = new Position (0, 0);
# define readPosition(a) a.line = yyin.readI (); a.column = yyin.readI ();
# define writePosition(a) yyout.write (a.line); yyout.write (''); \
                          yyout.write (a.column);
# define beginSet100(a) a = new Set (100);
# define closeSet100(a) a = null;
# define readSet100(a) a=readSet (yyin);
# define writeSet100(a) writeSet (yyout, a);
# define beginSet1000(a) a = new Set (1000);
# define closeSet1000(a) a = null;
# define readSet1000(a) a = readSet (yyin);
# define writeSet1000(a) writeSet (yyout, a);
}
EXPORT {
  private Set readSet (CocktailReader in) {
      // code to read a set
   }
  private void writeSet (CocktailWriter out, Set s) {
     // code to write a set
   }
}
```
In the case of C++ the modules *Idents* and *StringM* of the library *reuse* [Grob] are implemented as classes. Thus several objects might be created from these classes. If attributes are declared with the types *tIdent* or *tStringRef* then *ast* will generate code that uses some methods of these classes. Now it has to be described to which of the objects a method call refers to. This is handled in the following way. The generated code looks like this:

```
# ifndef Idents_PREFIX
# include "Global.h"
# define Idents PREFIX gIdents.
# endif
# ifndef String_PREFIX
# include "Global.h"
# define String PREFIX gStringM.
# endif
Idents_PREFIX NoIdent;
Idents_PREFIX MakeIdent (...);
Idents_PREFIX WriteIdent (...);
String_PREFIX PutString (...);
String_PREFIX WriteString (...);
```
By default, the globally created objects *gIdents* and *gStringM* from the library *reuse* are used. This can be changed by providing definitions for the macros *Idents\_PREFIX* and *String\_PREFIX* in the GLOBAL section. Example:

```
# include "Idents.h"
# include "StringM.h"
# define Idents PREFIX my idents object.
# define String PREFIX my string object->
Idents my_idents_object;
StringM * my_string_object = new StringM;
```
In the case of Java there is a similar consideration with respect to the *Ident* type and the associated *IdentTable* class [Nas]. The generated code looks like this:

```
# ifndef Idents_PREFIX
# define Idents PREFIX Global.idents.
# endif
Idents_PREFIX makeIdent (...);
```
The prefix is only needed when calling *makeIdent* to create an new *Ident* instance. All other operations are simply methods on an *Ident* object. By default, the statically created object *idents* from the library class *Global* is used. This can be changed by providing a definition for the macro *Idents\_PREFIX* in the GLOBAL section. Example:

```
GLOBAL {
# define Idents_PREFIX my_idents_object.
}
EXPORT {
static IdentTable my_idents_object = new IdentTable (100);
}
```
### **2.16. Attribute Initialization**

An initial value for an attribute can be specified by a type specific operation as described in the previous chapter or by an attribute specific initializer expression. The latter is described by the following notation:

[ Name : Type := Expression ]

The expression is written in the syntax of the implementation language. It is evaluated at node creation time. Its value is assigned as initial value to the declared attribute. An attribute specific initializer takes precedence over a type specific initialization. An attribute specific initializer implies the property INPUT for this attribute. However, this attribute is not included in the list of parameters of the constructor procedure.

Example:  $[$  count : int := 0 ]

#### **2.17. Storage Management**

The storage management for the nodes to be created is completely automatic, by default. Usually, the user does not have to care about it. For Java the operation new is used for node allocation, deallocation is provided by the garbage collector. For proper  $C_{++}$  the operation new is used for node allocation, too, deallocation has to be done by explicit calls of the function *ReleaseTREE* which is based on the operation delete. For the languages C, simple C++, and Modula the predefined storage management works as follows: Every generated tree module contains its own heap manager which is designed in favour of speed. The constructor procedures use an in-line code sequence to obtain storage (see below). The heap manager does not maintain free lists. It only allows to free the complete heap of one module using the procedure *ReleaseTREEModule*. The procedure *ReleaseTREE* does not free the node space (except for proper C++), it only finalizes the attributes of the nodes. The predefined behaviour can be changed by including two macro definitions in the GLOBAL section.

For C the macros are initialized as follows:

```
# define yyALLOC(size1, size2) \
  (TREE_PoolFreePtr -= size1) >= TREE_PoolStartPtr ? \
     (tTREE) TREE_PoolFreePtr : TREE_Alloc (size2)
# define yyFREE(ptr, size)
```
For simple C++ the macros are initialized as follows:

```
# define yyALLOC(size1, size2) yyALLOCi (size1, size2)
# define yyFREE(ptr, size)
inline tTREE TREE::yyALLOCi (unsigned long yysize1, unsigned long yysize2)
 { return TREE_PoolFreePtr >= TREE_PoolStartPtr + yysize1 ?
  (tTREE) (TREE_PoolFreePtr -= yysize1) : TREE_Alloc ((unsigned short) yysize2); }
```
For Modula-2 the macros are initialized as follows:

```
# define yyALLOC(ptr, size) ptr := yyPoolFreePtr; \
 IF SYSTEM.ADDRESS (ptr) >= yyPoolMaxPtr THEN ptr := yyAlloc (); END; \
 INC (yyPoolFreePtr, size);
# define yyFREE(ptr, size)
```
The following lines switch the heap manager to a global storage allocator with free lists:

```
# define yyALLOC(size1, size2) (tTREE) Alloc (size2)
# define yyFREE(ptr, size) Free (size, ptr);
```
Now *ReleaseTREE* will work as expected whereas *ReleaseTREEModule* does not work any more.

In the cases of C and simple C++, the macro yyALLOC has two size arguments: While 'size2' specifies the number of bytes needed for the creation of a tree node, 'size1' specifies the corresponding *aligned* size. The aligned size 'size1' might be increased in comparison to 'size2' in order to fullfill the alignment requirements of the current machine. yyALLOC has to define an expression which yields a pointer to a storage area of at least 'size2' bytes. The macro yyFREE is used to indicate that 'size' bytes at the location 'ptr' can be released.

### **3. About the Generated Program Module**

*Ast* is able to generate code for two types of target languages: procedural and object-oriented. For the procedural languages C and Modula-2 node types are mapped to members of a variant or

### **Ast 23**

union type, and the generated prodedures take an argument of this type. Procedure names are of the form OperationTREE where TREE is replaced by the tree module name, default Tree. The mapping for simple C++ is similar to the C mapping, and so it is described under the heading "Procedural Mapping".

For the object-oriented languages proper C++ and Java node types are mapped to classes and in general the procedures are methods applied to an instance and take no tree argument. Method names are of the form Operation or operation. As the names are within a name scope there is no need to qualify them with the name of the tree module.

Though the two schemes have much in common, there is enough difference to warrant separate descriptions.

### **3.1. Procedural Mapping**

A specification is translated by *ast* into a program module consisting of a definition part and an implementation part. Only the definition part or header file respectively is sketched here – the Appendices 4, 5, and 7 contain the general schemes. The definition part contains primarily type declarations describing the structure of the tree nodes and the headings of the generated procedures.

Every non-abstract node type is turned into a constant declaration and a struct or record declaration. That is quite simple, because node types and record declarations are almost the same concepts except for the extension mechanism and some shorthand notations. All these records become members of a union type or a variant record used to describe tree nodes in general. This variant record has a tag field called *Kind* which stores the code of the node type. A pointer to the variant record is a type representing trees. Like all generated names, this pointer type is derived from the name of the specification. Table 5 briefly explains the exported objects (replace TREE by the name of the generated module (see section 2.9.) and <node type> by all the names of node types). In Modula-2 the names of the constants to code the node types and the names of the record variants are identical to the names of the node types. In other languages only the names of the union members are identical, the constant names are prefixed with the letter 'k' standing for *Kind*.

In simple C++ a class named TREE is generated, additionally. All exported variables and procedures as well as the internal data structure are declared as members of this class. Thus it is possible to create and delete several tree objects which are independent from each other. This allows for a detailed control of memory usage, for example. In proper C++ a class named yyTREE is generated which serves as a base class for all node types.

The parameters of the procedures  $m$ <*nodetype>* have to be given in the order of the *input* attributes without initializer expression in the specification. Attributes of the base type (recursively) precede the ones of the derived type. The procedure *ForallTREE* allows for the execution of a procedure given as parameter for every element (node) of a list. Lists are indicated by the property REVERSE - the child with this property is the pointer to the succeeding list element. The procedures *TraverseTREETD* and *TraverseTREEBU* visit all nodes of a tree or a graph respectively. At every node a procedure given as parameter is executed. An assignment of a tree or graph to a variable of type *tTREE* can be done in two ways: The usual assignment operators  $\equiv$  or  $\equiv$  yield pointer semantics. The procedure *CopyTREE* yields value semantics by duplicating a given graph. The procedure *IsEqualTREE* is used to test structural equivalence of trees. It is not designed to handle general graphs.

The construction of the pointer and the union type above does not enforce the tree typing rules through the types of the target language. In fact, it is possible to construct trees that violate the

| object/procedure         | description                                                                      |  |  |
|--------------------------|----------------------------------------------------------------------------------|--|--|
| k <node type=""></node>  | named constant to encode a node type in $C$ and $C++$                            |  |  |
| <node type=""></node>    | named constant to encode a node type in Modula-2                                 |  |  |
| <node type=""></node>    | name of union member or record variant for a node type                           |  |  |
| tTREE                    | pointer type, refers to variant record type describing all node types            |  |  |
| <b>TREERoot</b>          | variable of type tTREE, can serve as tree root                                   |  |  |
| TREE_NodeName            | array mapping node types to names (strings) in C and $C++$                       |  |  |
| <b>MakeTREE</b>          | node constructor procedure without attribute initialization                      |  |  |
| TREE_IsType              | test a node for a certain type                                                   |  |  |
| n <node type=""></node>  | node constructor procedures with attribute initialization                        |  |  |
|                          | according to the type specific operations or an initializer expression           |  |  |
| m <node type=""></node>  | node constructor procedures with attribute initialization                        |  |  |
|                          | from a parameter list for <i>input</i> attributes without initializer expression |  |  |
| <b>ReleaseTREE</b>       | node or graph finalization procedure,                                            |  |  |
|                          | all attributes are finalized, all node space can be deallocated                  |  |  |
| <b>ReleaseTREEModule</b> | deallocation of all graphs managed by a module                                   |  |  |
| WriteTREENode            | text node writer procedure                                                       |  |  |
| <b>ReadTREE</b>          | text graph reader procedure                                                      |  |  |
| WriteTREE                | text graph writer procedure                                                      |  |  |
| WriteTREEXML             | XML graph writer procedure                                                       |  |  |
| <b>GetTREE</b>           | binary graph reader procedure                                                    |  |  |
| <b>PutTREE</b>           | binary graph writer procedure                                                    |  |  |
| <b>TraverseTREETD</b>    | top down graph traversal procedure (reverse depth first)                         |  |  |
| <b>TraverseTREEBU</b>    | bottom up graph traversal procedure (depth first search)                         |  |  |
| <b>ReverseTREE</b>       | procedure to reverse lists                                                       |  |  |
| ForallTREE               | list traversal procedure                                                         |  |  |
| CopyTREE                 | graph copy procedure                                                             |  |  |
| <b>IsEqualTREE</b>       | equality test procedure for trees                                                |  |  |
| <b>CheckTREE</b>         | graph syntax checker procedure                                                   |  |  |
| QueryTREE                | graph browser procedure with text user interface                                 |  |  |
| <b>DrawTREE</b>          | graph browser procedure with graphic user interface                              |  |  |
| ConfigureTREE            | procedure to configure some properties of the tree module                        |  |  |
| <b>BeginTREE</b>         | procedure to initialize user-defined data structures                             |  |  |
| <b>CloseTREE</b>         | procedure to finalize user-defined data structures                               |  |  |

Table 5: Generated Objects and Procedures (Class Members)

specification. The user is responsible to adhere to the type rules. Most of the generated procedures do not care about the type rules. Moreover, type violations are possible and such erroneous trees are handled correctly by all procedures. The procedure *CheckTREE* can be used to check if a tree is properly typed. In case of typing errors the involved parent and child nodes are printed on *standard error*.

The binary graph writer procedure *PutTREE* produces a binary file containing the graph in linearized form. The nodes are written according to a depth first traversal. Edges are either represented by concatenation of nodes or by symbolic (integer) labels. The following kinds of records specified by C types are written to the output file:

```
# define yyNil 0374
# define yyNoLabel 0375
# define yyLabelDef 0376
# define yyLabelUse 0377
typedef unsigned char TREE_tKind; /* less than 252 node types */
typedef unsigned short TREE_tKind; /* more than 251 node types */
typedef unsigned short TREE tLabel;
struct { char yyNil ; } NoTree;
struct { char yyLabelUse; TREE_tLabel <label>; } LabelUse;
struct { char yyLabelDef; TREE_tLabel <label>;
                      TREE_tKind Kind; <attributes> } LabelDef;
struct { char yyNoLabel ; TREE_tKind Kind; <attributes> } NoLabel;
struct { char Kind ; <attributes> } Kind;
```
Record fields whose name starts with *yy* have a constant value as defined. <label> is an integer representing a certain address. <attributes> are written with the type specific *put* macros which either copy the bytes of an attribute unchanged or do whatever the user has specified. If the value of the tag field Kind is less than 252 then the format *Kind* is used, otherwise the format *NoLabel* is used to write unlabeled nodes.

Graphs that have been written to a file with the procedure *PutTREE* can be read from file into memory with the procedure *GetTREE*.

The procedures *WriteTREE* and *ReadTREE* perform input and output of graphs similar to the procedures *PutTREE* and *GetTREE*. The differences are that a human readable text notation is used which causes the files to become considerably larger. The procedure *WriteTREEXML* performs output of a graph in XML format.

The procedure *ConfigureTREE* allows the configuration of some parameters of the tree module. It has two arguments of type string. The first argument describes the parameter and the second argument gives its value. Table 6 describes the possible parameters, the possible values, and the corresponding default values.

By default the procedure CheckTREE complains about children having the value NoTREE. If the parameter CheckReportNoTree is set to 0 then CheckTREE will allow children having the value NoTREE. Also, by default the procedure CheckTREE will output nodes that violate the typing rules using the procedure WriteTREENode. This can be switched off by setting the parameter CheckReportNodes to 0.

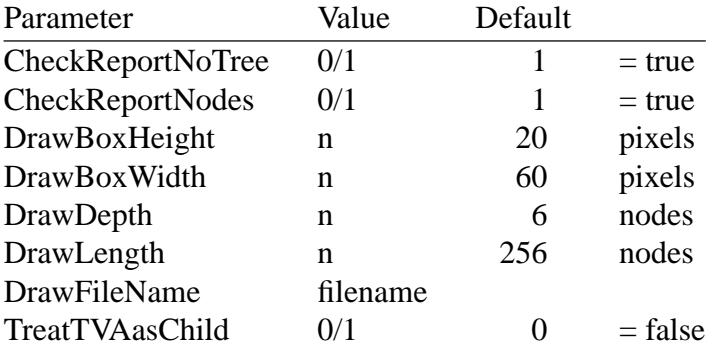

Table 6: Parameters for the procedure ConfigureTREE/Configure

The parameters whose names start with the prefix Draw control some aspects of the graphical tree browser. The parameters DrawBoxHeight and DrawBoxWidth control the sizes of the rectangles denoting tree nodes. The horizontal and vertical distances between the nodes as well as the number of chatacters used to label a node are computed automatically depending on the size of a rectangle. The parameter DrawDepth controls to which depth tree nodes should be displayed. The parameter DrawLength controls to which length nodes in a list should be displayed. The parameter DrawFileName can be used to specify the name of the source file for a tree or graph.

By default, tree-valued attributes are treated like normal attributes: They are not traversed during any tree-traversing operations. By setting the parameter TreatTVAasChild to 1 tree-valued attributes are treated like children in some of the I/O procedures: They are traversed and processed by the procedures ReadTREE, WriteTREE, GetTREE, and PutTREE. The support for changing the treatment of tree-valued attributes during runtime is provided by source code which is compiled conditionally. If this support for tree-valued attributes is needed it has to be enabled by defining the preprocessor symbol SUPPORT\_TVA. This can be done either using a compiler option (-DSUP-PORT\_TVA, /DSUPPORT\_TVA) or by including a directive in the IMPORT section:

# define SUPPORT\_TVA

#### **3.2. Object-Oriented Mapping**

A specification is translated by *ast* into a program module consisting of a class declaration for every non-abstract node type. Only the public interfaces are sketched here – the Appendices 6 and 8 contain the general schemes.

Every non-abstract node type is turned into a constant declaration and a class declaration. That is quite simple, because node types and classes are the same concepts as are the extension mechanism and single inheritance (abstract node types are not mapped to classes and so we do not need multiple inheritance in the target language). All these classes have a common base class used to describe tree nodes in general. In proper C++, this class has a member called *Kind* which holds the code of the node type. In Java, this class has a method called *yyKind* which returns the code of the node type. A reference to the base class is a type representing trees. Like all generated names, this class type is derived from the name of the specification. Table 7 briefly explains the exported objects (replace TREE by the name of the generated module (see section 2.9.) and <node type> by all the names of node types). The names of the node classes are the same as in the specification, the constant names are prefixed with the letter 'k' standing for *Kind*.

The parameters of the constructors have to be given in the order of the *input* attributes without initializer expression in the specification. Attributes of the base type (recursively) precede the ones of the derived type. The procedure *Forall/forall* allows for the execution of a procedure given as parameter for every element (node) of a list. Lists are indicated by the property REVERSE - the child with this property is the reference to the succeeding list element. The procedures *Traver*seTD/traverseTD and *TraverseBU/traverseBU* visit all nodes of a tree or a graph respectively. At every node a procedure given as parameter is executed.

In C++, procedure parameters are implemented by function pointers. In Java, procedure parameters are implemented via an interface TREE.ProcTree which has a single method *proc (TREE yyt)*. This method has no 'throws' clause, and so it is necessary to catch all exceptions that might be thrown by the code within the user procedure. If it is desired to retain the default action for exceptions thrown within such procedures then the following scheme may be used to 'hide' the

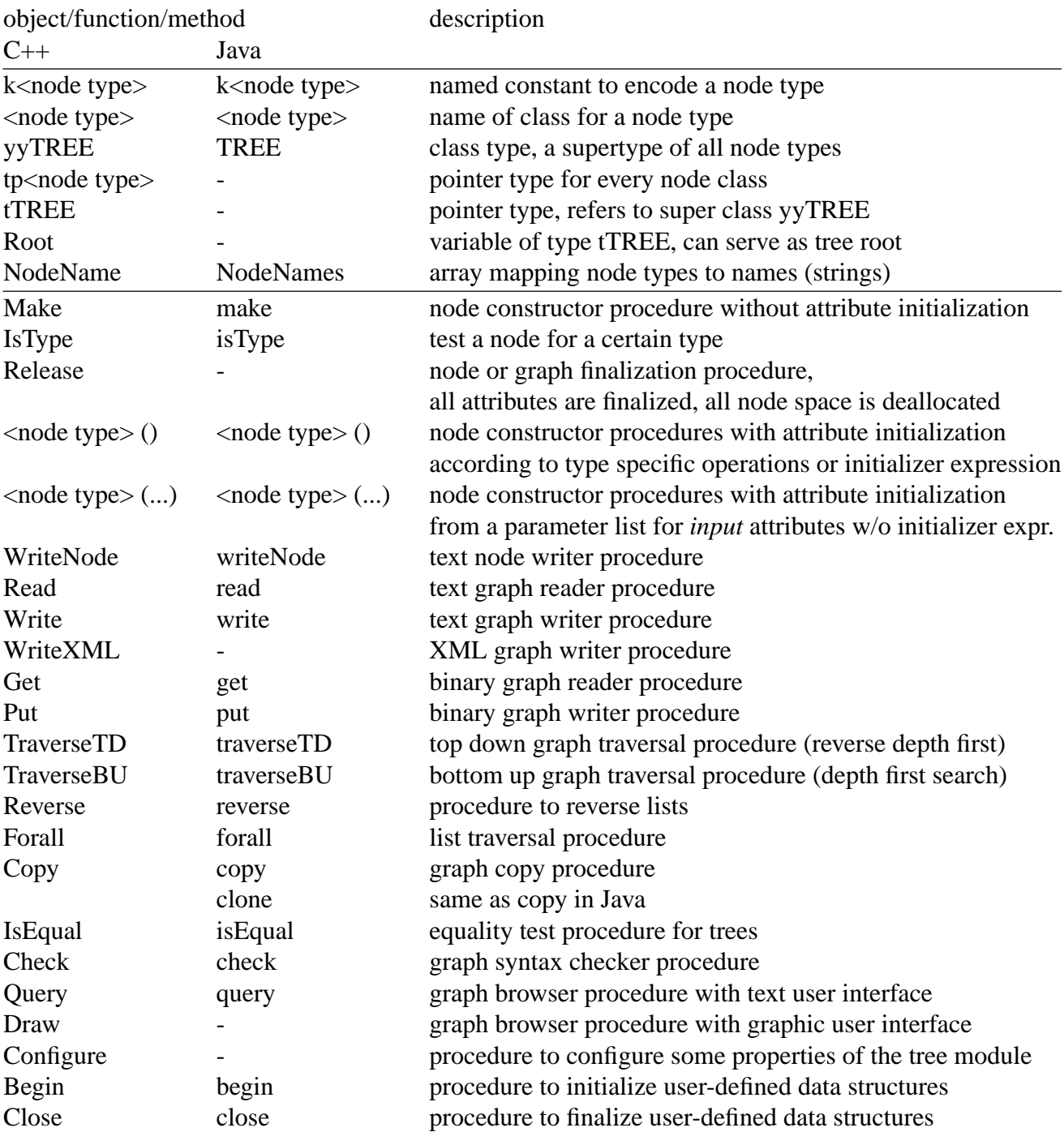

## Table 7: Generated Objects and Class Members

exception from the ProcTree interface.

```
import de.cocolab.reuse.MaskedException;
...
Tree t;
try {
  t.traverseTD (new Tree.ProcTree () {
    public void proc (Tree yyt) {
      try {
       // code which might throw an IOException
        yyt.writeNode (out);
      }
      catch (java.io.IOException e) {
        // wrap the exception in a MaskedException, which need not be caught
        throw new MaskedException (e);
      }
    }
  });
} catch (MaskedException e) {
  // unwrap and rethrow exception, to get the usual stack trace and termination
  throw (java.io.IOException) (e.exception);
}
```
An assignment of a tree or graph to a variable of type *TREE* can be done in two ways: The usual assignment operator '=' yields reference semantics. The procedure *Copy/copy* yields value semantics by duplicating a given graph.

The procedure *IsEqual/isEqual* is used to test structural equivalence of trees. It is not designed to handle general graphs.

The construction of the node classes enforces the tree typing rules through the types of the target language. Therefore, it is not possible to construct trees that violate the specification except by using *NoTREE* or *null* as a value for a child or by using type casts. The procedure *Check/check* can be used to check if a tree is properly constructed. In case of typing errors the involved parent and child nodes are printed on *standard error*.

The binary graph writer procedure *Put/put* produces a binary file containing the graph in linearized form. In proper  $C_{++}$  the same format is used as in the cases of C and simple  $C_{++}$ . In Java this is implemented by object serialization.

Graphs that have been written to a file with the procedure *Put/put* can be read from file into memory with the procedure *Get/get*.

The procedures *Write/write* and *Read/read* perform input and output of graphs in human readable text notation. The user is responsible for making sure that appropriate macros or procedures are defined for converting any user defined attribute types to and from strings, see "Type Specific Operations".

The procedure *Configure* allows the configuration of some parameters of the tree module. For details see the chapter "Procedural Mapping".

#### **3.3. Graph Browsers**

The procedure *QueryTREE/Query/query* allows to browse a tree and to inspect one node at a time using an (old-fashioned) text user interface. A node including the names and the values of its attributes is printed on *standard output*. Then the user is prompted to provide one of the following commands from *standard input*:

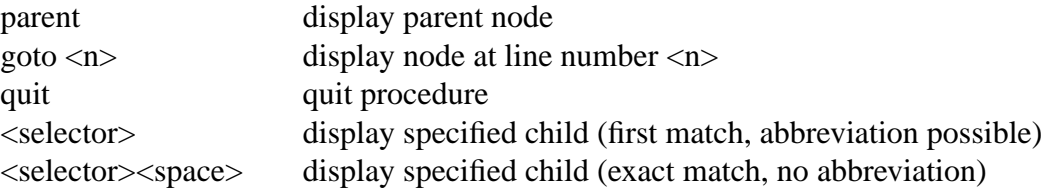

All commands can be abbreviated to an unambiguous prefix. Usually, a first match strategy is used to determine a child from its (abbreviated) selector name. With this search strategy, children whose name is a prefix of others may not be accessible. If an unabbreviated selector name is supplied together with a following space character an exact match strategy is used, which allows to access every child. The empty command behaves like *parent*.

The procedure *DrawTREE/Draw* provides a browser for trees and graphs with a graphic user interface. Nodes are displayed as labelled rectangles and edges (links to children) as arrows. A clearly arranged layout is calculated automatically. Attributes can be viewed similarly to *Query-TREE/Query/query*. The graphic browser provides scrolling, zooming, and direct access to the nodes using menu and mouse operations.

See the screenshot for an example of the browser window. It displays the abstract syntax tree (graph) for a sequence of three MiniLax statements. (The identifier *skip* denotes the call of a procedure.)

```
IF n < 0 THEN n := 1 ELSE skip END;
n := 2;skip;
```
The nodes for the three statements are arranged underneath each other at the left-hand side. The children of the node If describe the condition, the THEN part, and the ELSE part of the IF statement. The children of the node Assign describe the left-hand side and the right-hand side of the assignment statement. The node Ident with the thick border has been selected. The attributes and children of this node are shown in a subwindow.

The procedure *DrawTREE/Draw* can be generated for the languages C, C++, and Modula-2. For compilation and linking the public domain package tcl/tk version 8.3 or higher is required. Under Unix linking is done with commands such as for example:

cc -L\$X11/lib -ltk83 -ltcl83 -lX11 -lm -ldl .../libreuse.a or cc -L\$X11/lib -ltk8.3 -ltcl8.3 -lX11 -lm .../libreuse.a -lc

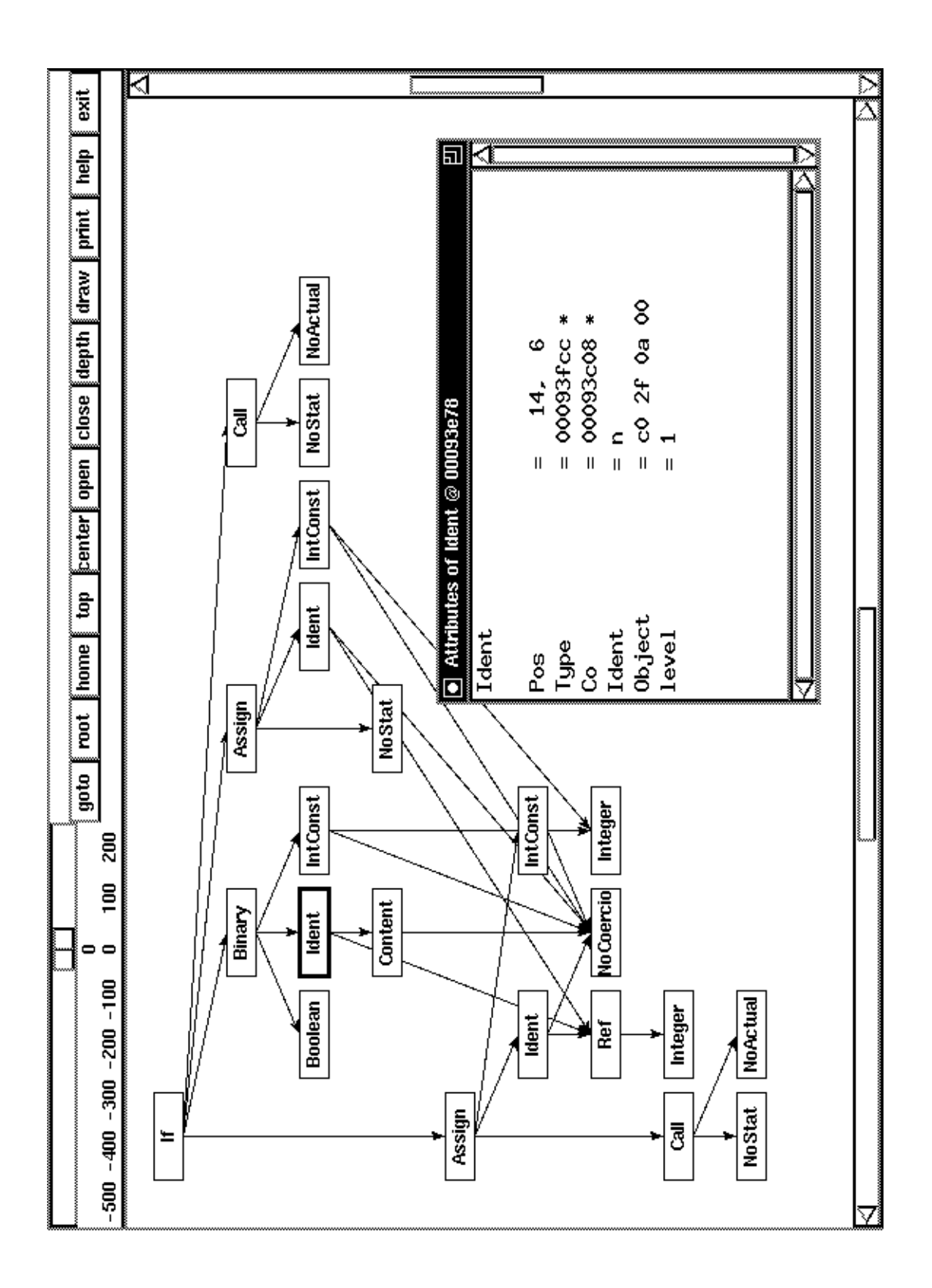

Screenshot of the graphic browser

The following is the online help information describing the meaning of the mouse actions and menu buttons:

---------------------------------------------------------------------------- Mouse actions in browser window Meaning --------------------------------------------------------------------------- single click with any button on node select this node single click with left button on edge select node at arrow head single click with right button on edge select node at arrow tail single click with any button on folding indicator select node at arrow tail double click with left button on node select and open this node = show attributes in a subwindow double click with middle button on node select and open this node = show attributes in new subwindow double click with right button on node select and close this node = dismiss subwindow with attributes double click with left button on edge select and open node at arrow head = show attributes in a subwindow double click with middle button on edge select and open node at arrow head = show attributes in new subwindow double click with right button on edge select and open node at arrow tail = show attributes in a subwindow double click with any button on folding indicator select node at arrow tail and start new browser at selected node press, move, and release middle button move graph at high speed ---------------------------------------------------------------------------- Mouse actions in attribute window Meaning --------------------------------------------------------------------------- single click with left button on child select and open child node = (indicated by an asterisk '\*') show attributes in a subwindow single click with left button on attribute (tree-valued) (indicated by a plus '+') start new browser at attribute value single click with left button on attribute (not tree-valued) trigger application specific action press, move, and release middle button move attribute display at high speed ---------------------------------------------------------------------------- Mouse actions in source window **Meaning** --------------------------------------------------------------------------- single click with left button on line select node corresponding to line and position selected node at center press, move, and release middle button move source at high speed ---------------------------------------------------------------------------- Menu actions in main window **Meaning** --------------------------------------------------------------------------- goto select node at certain line number root select root node home **position** selected node at home top position selected node at top center position selected node at center open open selected node = show attributes in a subwindow

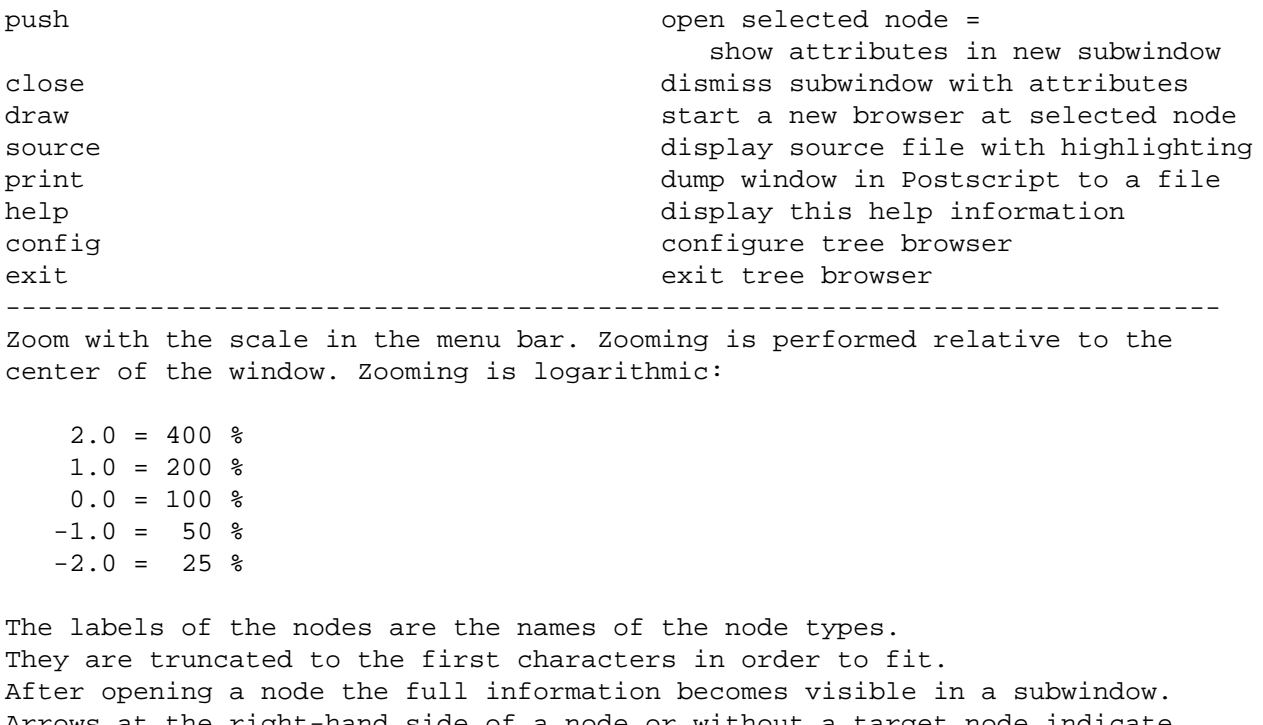

Arrows at the right-hand side of a node or without a target node indicate omitted subtrees. These arrows are called folding indicators. By default, nodes to a maximal depth of 6 are shown. For nodes in lists another limit with a default of 256 is valid. These limits can be changed with the operation 'config' from the menu. The new limits will be effective for all subsequent 'draw' operations.

The tree browser provides a call-back mechanism for the attributes shown in a subwindow. There are tree-valued attributes and non-tree-valued attributes. Tree-valued attributes are marked with the character '+'. A mouse click on a tree-valued attribute starts a new copy of the tree browser on this subtree. A mouse click on a non-tree-valued attribute calls the macro *DrawAttr* with two arguments: a pointer to the current node and a string giving the name of the selected attribute. By default, this macro does nothing. It can be defined to execute arbitrary code. In the following example the macro *DrawAttr* is defined to call the procedure *draw\_attr*. This procedure decides upon its arguments what to do and it may call for example another tree browser procedure named *Drawmy\_tree*.

```
GLOBAL {
# include "my_tree.h"
# define DrawAttr(addr, name) draw_attr (addr, name)
static void draw attr (tTree tree, char * name)
{
  switch (tree->Kind) {
   case knode:
      if (strcmp (name, "attribute") == 0)
         Drawmy_tree (tree->node.attribute);
   }
}
}
```
### **Ast 33**

### **4. Using the Generated Program Module**

This section explains how to use the objects of the generated program module. Trees or graphs are created by successively creating their nodes. The easiest way is to call the constructor procedures m<node\_type> or the constructor methods called <node\_type>. These procedures and methods combine node creation, storage allocation, and attribute assignment. They provide a mechanism similar to record aggregates. Nested calls of constructor procedures allow programming with (ground) terms as in Prolog or LISP. In general, a node can be created by a call of one of the procedures

MakeTREE, n<node type>, or m<node type>.

or by invoking methods

TREE.make ( $k$ <node type>), <node type>  $($ ), <node type $>$   $($ ...).

The type of a node can be retrieved by examination of the predefined tag field/member variable called *Kind/kind*. Alternatively the function/member function *TREE\_IsType/isType* can be used to test whether a node has a certain type or a subtype thereof. In the procedural languages children and attributes can be accessed using two record selections. The first one states the node type and the second one gives the selector name of the desired item. In object-oriented languages children and attributes are accessed directly, possibly after applying a type cast.

The following sections contain examples for the different implementation languages:

### **4.1. C**

abstract syntax:

```
Expr = [Pos: tPosition] <
  Binary = Lop: Expr Rop: Expr [Operator: int] .
  Unary = Expr [Operator] .
  IntConst = [Value] .
  RealConst = [Value: float] .
>.
```
tree construction by a term:

# define Plus 1 # include "TREE.h" tTREE t; tPosition Pos; t=mBinary (Pos, mIntConst (Pos, 2), mIntConst (Pos, 3), Plus);

tree construction during parsing:

```
Expr: Expr '+' Expr \{\$$.Tree = mBinary ($2.Pos, $1.Tree, $3.Tree, Plus); \}.
Expr: '-' Expr \{\$$.Tree = mUnary ($1.Pos, $2.Tree, Minus); } .
Expr: IntConst {\S5.Tree = mIntConst(S1.Pos, S1.IntValue)}.
Expr: RealConst {\S$.Tree = mRealConst ($1.Pos, $1.RealValue); \}.
```
tree construction using a statement sequence:

```
t = MakeTREE (kBinary);
t \rightarrowBinary.Pos.Line = 0;
t->Binary.Pos.Column = 0;
t->Binary.Lop = MakeTREE (kIntConst);
t->Binary.Lop->IntConst.Pos = Pos;
t->Binary.Lop->IntConst.Value = 2;
t->Binary.Rop = MakeTREE (kIntConst);
t->Binary.Rop->IntConst.Pos = Pos;
t->Binary.Rop->IntConst.Value = 3;
t->Binary.Operator = Plus;
```
access of tag field, children, and attributes:

```
switch (t->Kind) {
case kExpr : ... t->Expr.Pos ...
case kBinary: ... t->Binary.Operator ...
            ... t->Binary.Lop ...
case kUnary : ... t->Unary.Expr->Expr.Pos ...
}
```
## **4.2. Simple C++**

abstract syntax:

```
Expr = [Pos: tPosition] <
  Binary = Lop: Expr Rop: Expr [Operator: int] .
  Unary = Expr [Operator] .
  IntConst = [Value] .
  RealConst = [Value: float] .
\geq
```
tree construction by a term:

```
# define Plus 1
# include "TREE.h"
TREE o; \frac{1}{2} create a tree object (manager)
tTREE t; \frac{1}{2} // declare a pointer to tree nodes
tPosition Pos;
t=o.mBinary (Pos, o.mIntConst (Pos, 2), o.mIntConst (Pos, 3), Plus);
```
#### tree construction during parsing:

```
Expr: Expr '+' Expr \{\$$.Tree = o.mBinary ($2.Pos, $1.Tree, $3.Tree, Plus); \}.
Expr: '-' Expr {$$.Tree = o.mUnary ($1.Pos, $2.Tree, Minus); } .
Expr: IntConst {\S; Tree = o.mIntConst ($1.Pos, $1.IntValue); \}.
Expr: RealConst {\S$.Tree = o.mRealConst ($1.Pos, $1.RealValue); } .
```
tree construction using a statement sequence:

```
t = o.MakerREE (kBinary);t->Binary.Pos.Line = 0;
t->Binary.Pos.Column = 0;
t->Binary.Lop = o.MakeTREE (kIntConst);
t->Binary.Lop->IntConst.Pos = Pos;
t->Binary.Lop->IntConst.Value = 2;
t->Binary.Rop = 0.MakeTREE (kIntConst);
t->Binary.Rop->IntConst.Pos = Pos;
t->Binary.Rop->IntConst.Value = 3;
t->Binary.Operator = Plus;
```
access of tag field, children, and attributes:

```
switch (t->Kind) {
case kExpr : ... t->Expr.Pos ...
case kBinary: ... t->Binary.Operator ...
           ... t->Binary.Lop ...
case kUnary : ... t->Unary.Expr->Expr.Pos ...
}
```
## **4.3. Proper C++**

abstract syntax:

```
Expr = [Pos: tPosition] <
  Binary = Lop: Expr Rop: Expr [Operator: int] .
  Unary = Expr [Operator] .
  IntConst = [Value] .
  RealConst = [Value: float] .
>.
```
tree construction by a term:

```
# define Plus 1
# include "TREE.h"
using namespace TREE; // allows IntConst instead of TREE::IntConst etc.
tTREE t; \frac{1}{2} // declare a pointer to tree nodes of any type
Binary * b; \frac{1}{4} declare a pointer to tree nodes of type Binary
tPosition Pos;
b=new Binary (Pos, new IntConst (Pos, 2), new IntConst (Pos, 3), Plus);
```
#### tree construction during parsing:

```
Expr: Expr '+' Expr {$$.tree = new Binary ($2.Pos, $1.tree, $3.tree, Plus);}.
Expr: ' -' Expr \{\$$.tree = new Unary ($1.Pos, $2.tree, Minus); } .
Expr: IntConst \{\$$.tree = new IntConst (\$1.Pos, \$1.IntValue); }.
Expr: RealConst {\S}s; tree = new RealConst ($1.Pos, $1.RealValue); \}.
```
tree construction using a statement sequence:

```
b = (tpBinary) Make (kBinary);
b \rightarrow Pos. Line = 0;b \rightarrow Pos.Column = 0;
b->Lop = (IntConst *) Make (kIntConst);
b \rightarrow Lop \rightarrow Pos = Pos;
((IntConst *) b->Lop)->Value = 2;b\rightarrow Rop = new IntConst ();
b \rightarrow Rop \rightarrow Pos = Pos;
((tpIntConst) b->Rop)->Value = 3;
b->Operator = Plus;
```
access of tag field, children, and attributes:

```
switch (t->Kind) {
case kExpr : ... ((tpExpr ) t)->Pos ...
case kBinary: ... ((tpBinary) t)->Operator ...
           ... ((tpBinary) t)->Lop ...
case kUnary : ... ((tpUnary ) t)->Expr->Pos ...
}
```
# **4.4. Modula-2**

abstract syntax:

```
Expr = [Pos: tPosition] <
  Binary = Lop: Expr Rop: Expr [Operator: INTEGER] .
  Unary = Expr [Operator] .
  IntConst = [Value] .
  RealConst = [Value: REAL] .
>.
```
tree construction by a term:

CONST Plus = 1; VAR t : tTREE; Pos: tPosition; t := mBinary (Pos, mIntConst (Pos, 2), mIntConst (Pos, 3), Plus);

tree construction during parsing:

```
Expr: Expr '+' Expr \{\$$.Tree := mBinary ($2.Pos, $1.Tree, $3.Tree, Plus);}.
Expr: ' -' Expr \{\text{\$$\$}. Tree := mUnary (\text{\$1.Pos}, \text{\$2.Tree}, \text{Minus}\} .
Expr: IntConst \{\$$.Tree := mIntConst ($1.Pos, $1.IntValue); } .
Expr: RealConst {\S; Tree := mRealConst ($1.Pos, $1.RealValue); \}.
```
tree construction using a statement sequence:

```
t := MakeTREE (Binary);
t^{\hat{}}. Binary. Pos. Line \qquad \qquad : = 0;t<sup>o</sup>.Binary.Pos.Column := 0;
t^.Binary.Lop : MakeTREE (IntConst);
tˆ.Binary.Lopˆ.IntConst.Pos := Pos;
tˆ.Binary.Lopˆ.IntConst.Value := 2;
t<sup>^</sup>.Binary.Rop := MakeTREE (IntConst);
t<sup>o</sup>.Binary.Rop<sup>o</sup>.IntConst.Pos := Pos;
tˆ.Binary.Ropˆ.IntConst.Value := 3;
tˆ.Binary.Operator := Plus;
```
access of tag field, children, and attributes:

CASE tˆ.Kind OF | Expr : ... tˆ.Expr.Pos ... | Binary: ... t^.Binary.Operator ... ... t^.Binary.Lop ... | Unary : ... tˆ.Unary.Exprˆ.Expr.Pos ... END;

# **4.5. Java**

abstract syntax:

```
Expr = [Pos: Position] <
  Binary = Lop: Expr Rop: Expr [Operator: int] .
  Unary = Expr [Operator] .
  IntConst = [Value] .
  RealConst = [Value: float] .
>.
```
#### tree construction by a term:

```
import TREE.*; // allows IntConst instead of TREE.IntConst etc.
static final int Plus = 1;
de.cocolab.reuse.Position Pos;
Tree t = new Binary (Pos, new IntConst (Pos, 2), new IntConst (Pos, 3), Plus);
```
tree construction during parsing:

```
Expr: Expr '+' Expr \{\$ = new Binary ($2.position (), $1.asExpr (), $3.asExpr (),
                                Plus); }
Expr: '-' Expr \{\$ = new Unary ($1.position (), $2.as Expr (), Minus); }.
Expr: IntConst {\S5 = new IntConst(S1.position(), $1.asIntValue ().value); }.
Expr: RealConst {\S} = new RealConst ($1.position (), $1.asRealValue ().value); \}.
```
tree construction using a statement sequence:

```
Binary b = new Binary();
b.Pos = new Position (0, 0);b.Lop = new IntConst ();
b.Lop.Pos = Pos;
b.Lop.Value = 2;b.Rop = new IntConst()b.Rop.Pos = Pos;b.Rop.Value = 3;b.Operator = Plus;
```
access of tag field, children, and attributes:

```
switch (t.kind) {
case TREE.Expr : Expr e = (Expr) t; ... e.Pos ...
case TREE.Binary: Binary b = (Binary) t; ... b.Operator ...
                                      ... b.Lop ...
case TREE.Unary : Unary u = (Unary) t; ... u.Expr.Pos...
}
```
## **5. Related Research**

### **5.1. Variant Records**

*Ast* specifications and variant record types like in Pascal or Modula-2 are very similar. Every node type in an *ast* specification corresponds to a single variant. In the generated code every node type is translated into a record type. All record types become members of a variant record type representing the type for the trees.

The differences are the following: *Ast* specifications are shorter than directly hand-written variant record types. *Ast* specifications are based on the formalism of context-free grammars (see section 5.3.). The generator *ast* automatically provides operations on record types which would be simple but voluminous to program by hand. The node constructor procedures allow to write record aggregates and provide dynamic storage management. The reader and writer procedures supply input and output for record types and even for complete linked data structures such as trees and graphs. Even when the target language is an object-oriented language such as Java, *ast* still provides important advantages over hand coding.

## **5.2. Type Extensions**

Type extensions have been introduced with the language Oberon [Wir88a, Wir88b, Wir88c]. The extension mechanism of *ast* is basically the same as in Oberon. The notions extension, base type, and derived type are equivalent. Type extension is equivalent to inheritance in object-oriented languages such as C++ and Java. *Type tests* and *type guards* can be easily programmed by inspecting the tag field of a node. *Ast* does not provide assignment of subtypes to base types in the sense of value semantics or a projection, respectively. The tool can be seen as a preprocessor providing type extensions for C, C++, and Modula-2.

The second example in section 2.5. illuminates the relationship between *ast* and Oberon. The node type Stats is a base type with two fields, a child and an attribute. It is extended e. g. by the node type While with two more fields which are children.

## **5.3. Context-Free Grammars**

As already mentioned, *ast* specifications are based on context-free grammars. *Ast* specifications extend context-free grammars by selector names for right-hand side symbols, attributes, the extension mechanism, and modules. If these features are omitted, we basically arrive at context-free grammars. This holds from the syntactic as well as from the semantic point of view. The names of the node types represent both terminal or nonterminal symbols and rule names. Node types correspond to grammar rules. The notions of derivation and derivation tree can be used similarly in both cases. The selector names can be seen as syntactic sugar and the attributes as some kind of terminal symbols. The extension mechanism is equivalent to a shorthand notation for factoring out common rule parts in combination with implicit chain rules.

Example:

*ast* specification:

```
Stats = Next: Stats <
  If = Expr Then: Stats Else: Stats .
  While = Expr Stats .
\geq
```
corresponding context-free grammar:

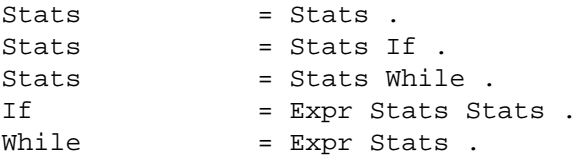

In the example above, Stats corresponds to a nonterminal. There are two rules or right-hand sides for Stats which are named If and While. The latter would be regarded as nonterminals, too, if a child of types If or While would be specified.

## **5.4. Attribute Grammars**

Attribute grammars [Knu68, Knu71] and *ast* specifications are based on context-free grammars and associate attributes with terminal and nonterminals symbols. Additionally *ast* allows attributes which are local to rules. As the structure of the tree itself is known and transparent, subtrees can be accessed or created dynamically and used as attribute values. The access of the right-hand side symbols uses the selector names for symbolic access instead of the grammar symbol with an additional subscript if needed. There is no need to map chain rules to tree nodes because of the extension mechanism offered by *ast.* Attribute evaluation is outside the scope of *ast*. This can be done either with the attribute evaluator generator *ag* [Grob] which understands *ast* specifications extended by attribute computation rules and processes the trees generated by *ast* or by hand-written programs that use an *ast* generated module. In the latter case attribute computations do not have to obey the single assignment restriction for attributes. They can assign a value to an attribute zero, one, or several times.

### **5.5. Interface Description Language (IDL)**

The approach of *ast* is similar to the one of IDL [Lam87, NNG89]. Both specify attributed trees as well as graphs. Node types without extensions are called nodes in IDL and node types with extensions (base types) are called classes. *Ast* has simplified this to the single notion of a node type. Attributes are treated similarly in both systems. Children and attributes are both regarded as attributes, as structural and non-structural ones, with only little difference in between. Both systems allow multiple inheritance of attributes, *ast* has a separate syntax for single inheritance and uses the notion extension instead [Wir88a]. IDL knows the predefined types INTEGER, RATIONAL, BOOLEAN, STRING, SEQ OF, and SET OF. It offers special operations for the types SEQ OF and SET OF. *Ast* really has no built in types at all, it uses the ones of the target language and has a table containing the type specific operations e. g. for reading and writing. Both *ast* and IDL allow attributes of user-defined types. In *ast*, the type specific operations for predefined or user-defined types are easily expressed by macros using the target language directly. IDL offers an assertion language whereas *ast* does not. IDL provides a mechanism to modify existing specifications. The module feature of *ast* can be used to extend existing specifications. From *ast*, readers and writers are requested with simple command line options instead of complicated syntactic constructs. *Ast* does not support representation specifications, because representations are much more easily expressed using the types of the target language directly. Summarizing, we consider *ast* to have a simpler specification method and to generate more powerful features like aggregates, reversal of lists, and graph browsers.

## **5.6. Attribute Coupled Grammars**

Attribute coupled grammars (ACG's) [Gie88] or algebraic specifications [HHK88] have only very little in common with *ast* specifications. They all view node types or rules as signatures of functions. The name of the node type plays the role of the function name and describes the result type. The types of the children and attributes correspond to the type of the function arguments. The constructor procedures generated by *ast* reflect this view best.

# **5.7. Object-Oriented Languages**

The extension mechanism of *ast* is exactly the same as single inheritance in object-oriented languages like e. g. Simula [DMN70] or Smalltalk [Gol84]. The hierarchy introduced by the extension mechanism corresponds directly to the class hierarchy of object-oriented languages. The notions base type and super class both represent the same concept. Messages and virtual procedures are out of the scope of *ast.* Virtual procedures might be simulated with procedure-valued attributes. Table 8 summarizes the corresponding notions of trees (*ast*), type extensions, and objectoriented programming.

# **5.8. Tree Grammars**

Conventional tree grammars are characterized by the fact that all right-hand sides start with a terminal symbol. They are used for the description of string languages that represent trees in prefix form. *Ast* specifications describe trees which are represented by (absolute) pointers from parent to child nodes. If we shift the names of node types of *ast* specifications to the beginning of the righthand side and interpret them as terminals we arrive at conventional tree grammars. That is exactly what is done by the *ast* tree/graph writers. They write a tree in prefix form and prepend every node with the name of its node type. That is necessary to be able to perform the read operations.

# **6. Hints on Specifying Abstract Syntax**

- Keep the abstract syntax as short and simple as possible.
- Try to normalize by representing only the most general form.
- Normalize to the general form e. g. by adding default values.
- Normalize several concrete representations to one abstract construct.
- Map concrete to abstract syntax by disregarding the concrete syntax rules and by concentrating on the semantic structure of the abstract syntax.
- Map several concrete nonterminals to one abstract node type (e. g. Expr, Term, and Factor  $\rightarrow$ Expr)
- Allow all lists to be empty regardless of the concrete syntax. Otherwise you have to process the list element at two places in exactly the same way. This causes programming overhead and violates the law of singularity: "One thing only once!"
- Operators can be represented by different node types (e. g. Plus, Minus, Mult, ...) or by one node type with an attribute describing the operator (e. g. Binary).

Table 8: Comparison of notions from the areas of trees, types, and object-oriented programming

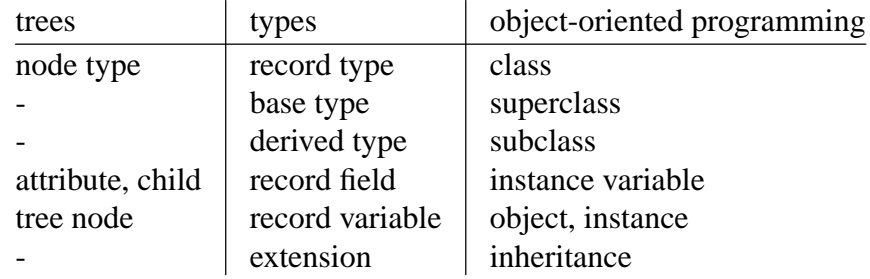

Lists can be represented by separate nodes for the list and the elements (e. g. Stats and Stat) or by nodes for the elements where every node has a child that refers to the next list element (see last example in section 2.12.1.).

## **7. Examples**

The Appendices 1 to 3 contain examples of *ast* specifications.

Appendix 1 contains the concrete syntax of *ast's* specification language. The node types enclosed in quotes or starting with the character 't' constitute the terminals for *ast's* parser. The extensions and the node types used for the latter describe the lexical grammar.

Appendix 2 contains the concrete syntax of a small example programming language called *MiniLAX* [GrK88]. The attributes specified are the ones a parser would evaluate during parsing. The Appendices 1 and 2 show how concrete grammars can be described with *ast*.

Appendix 3 contains an abstract syntax for MiniLAX. The attributes specified are input or intrinsic ones whose values would be provided by the scanner and parser. The definition follows the hints of the previous section. Terminal symbols without attributes are omitted. All binary and unary operators are expressed by two nodes having one attribute to represent the operator. To simplify things as much as possible all lists are allowed to be empty and procedure declarations as well as calls always have a parameter list. The specification tries to keep the tree as small as possible. The inheritance mechanism allows to avoid all chain rules. There are no nodes for sequences of declarations, statements, etc.. Instead every node for a declaration or a statement has a field named *Next* describing the successor entity. Except for expressions no separate nodes are used for identifiers. The information is included as attribute in the node types *Proc, Var, Formal*, and *Call*. The source position is stored only at the nodes where it might be needed during semantic analysis. The above measures not only reduce the amount of storage but they also reduce run time because less information has to be produced and processed.

## **8. Experiences**

*Ast* can be used not only for abstract syntax trees in compilers but for every tree or graph like data structure. In general the data structure can serve as interface between phases within a program or between separate programs. In the latter case it would be communicated via a file using the generated reader and writer procedures.

Generated tree respectively graph modules have successfully been used in compilers e. g. for MiniLAX [WGS89] and UNITY [Bie89] as well as for a Modula to C translator [Mar90]. The modules for the internal data structure of *ast* itself and the attribute evaluator generator *ag* [Grob] have also been generated by *ast*. Moreover, the symbol table module of the Modula to C translator has been generated.

The advantage of this approach is that it saves considerably hand-coding of trivial declarations and operations. Table 9 lists the sizes (numbers of lines) of some specifications and the generated modules. Sums in the specification column are composed of the sizes for the definition of node types and for user-supplied target code. Sums in the tree module column are composed of the sizes for the definition part and for the implementation part. The reason for the large sizes of the tree modules comes from the numerous node constructor procedures and from the graph browser in the case of *ag*. These procedures proved to be very helpful for debugging purposes as they provide readable output of complex data structures. The constructor procedures allow to write record aggregates. Therefore, node creation and assignment of values to the components can be written very compact. It is even possible to write (ground) terms as in Prolog or LISP by nested calls of the

constructor procedures.

| application      | specification    | tree module         |
|------------------|------------------|---------------------|
| MiniLAX          | 56               | $202 + 835 = 1037$  |
| Modula-2         | 240              | $583 + 3083 = 3666$ |
| <b>UNITY</b>     | 210              | $207 + 962 = 1169$  |
| Αg               | $78 + 347 = 425$ | $317 + 1317 = 1634$ |
| Definition table | $82 + 900 = 982$ | $399 + 1431 = 1830$ |

Table 9: Examples of Ast Applications

# **9. Usage**

# **NAME**

ast - generator for abstract syntax trees

# **SYNOPSIS**

ast [ -options ] ... [ +options ] [ -l*directory* ] [ *files* ]

# **DESCRIPTION**

*Ast* generates a program module to handle arbitrary attributed trees and graphs. A typical application is the abstract syntax tree in a compiler. The input *file* contains a specification which describes the structure of all possible trees or nodes respectively and the attributes of the nodes. *Ast* generates type declarations to implement the tree and several procedures for tree manipulation including text and binary readers and writers (see options below). If *file* is omitted the specification is read from standard input.

# **OPTIONS**

a generate all except -ceh (default)

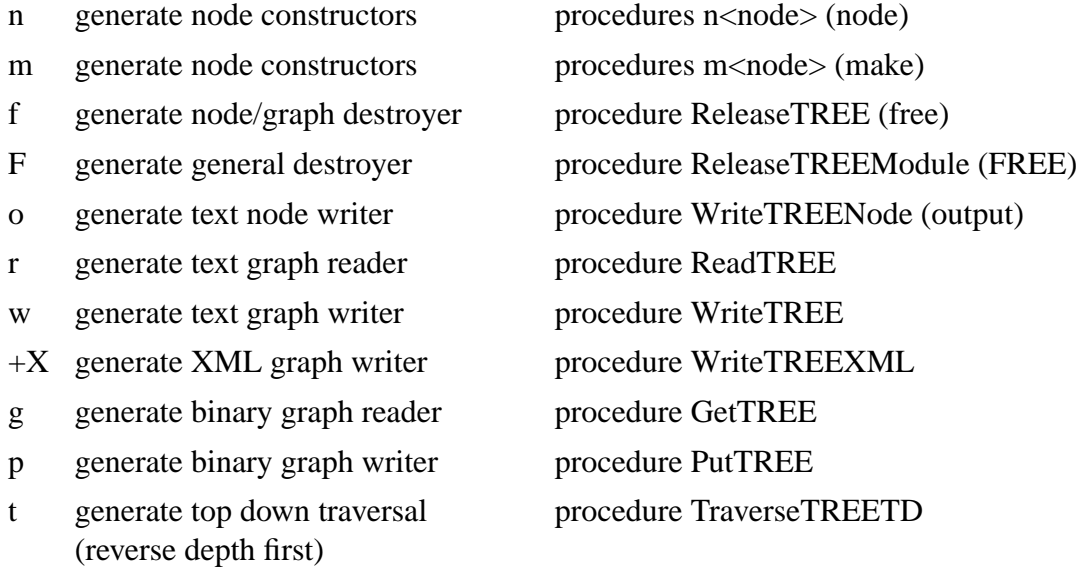

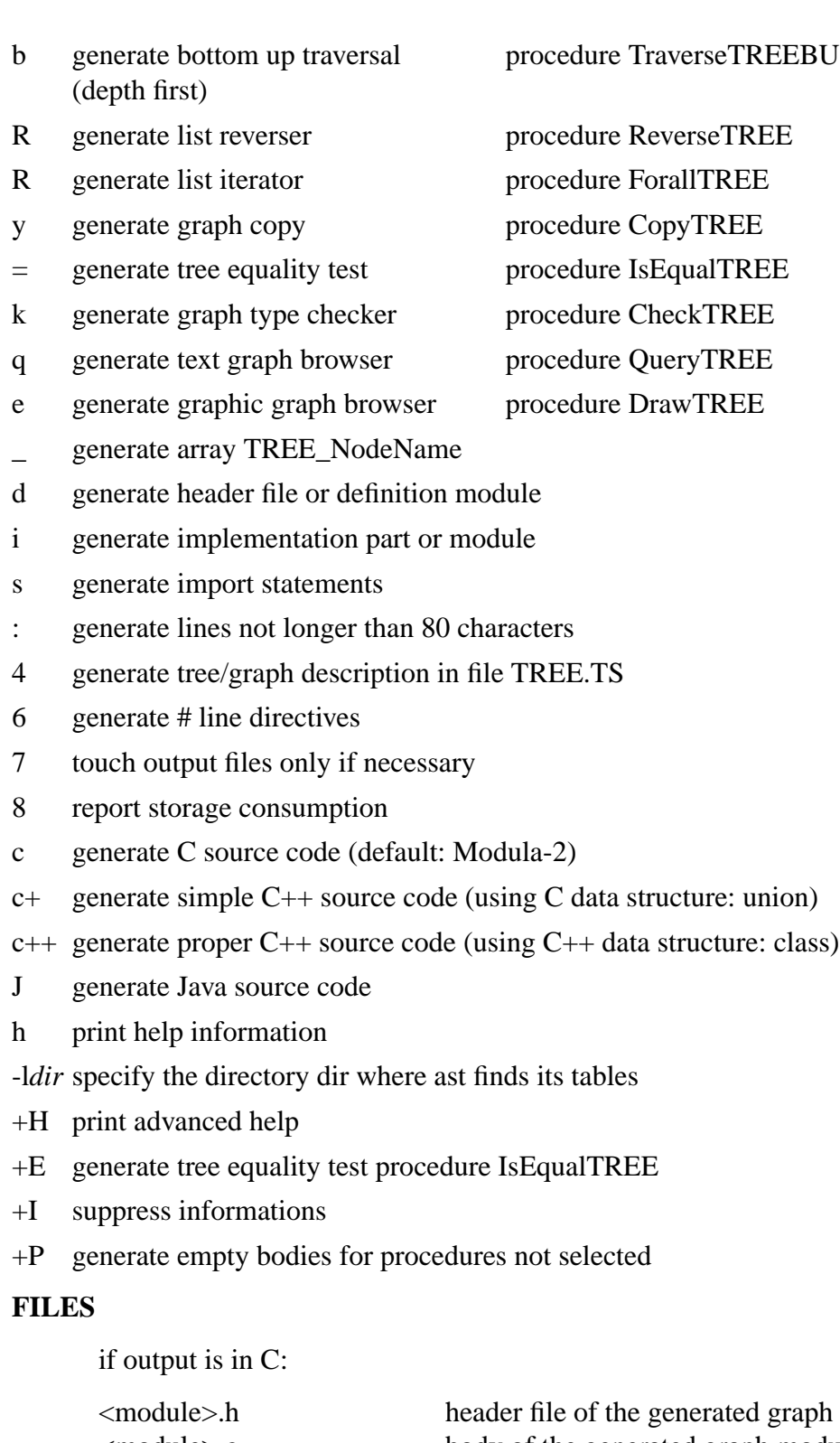

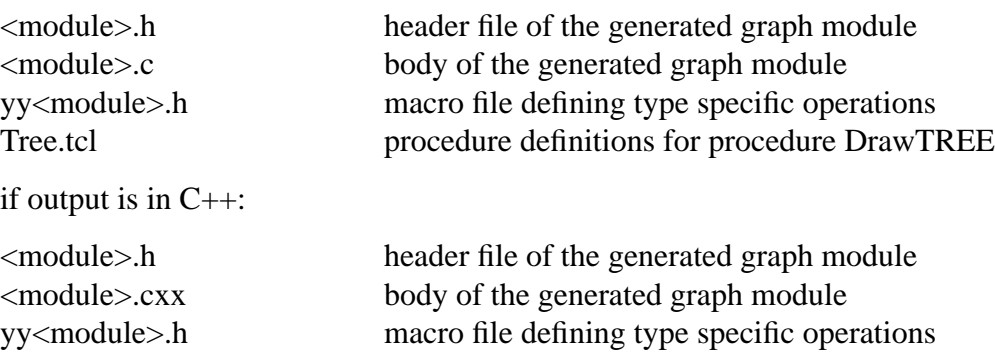

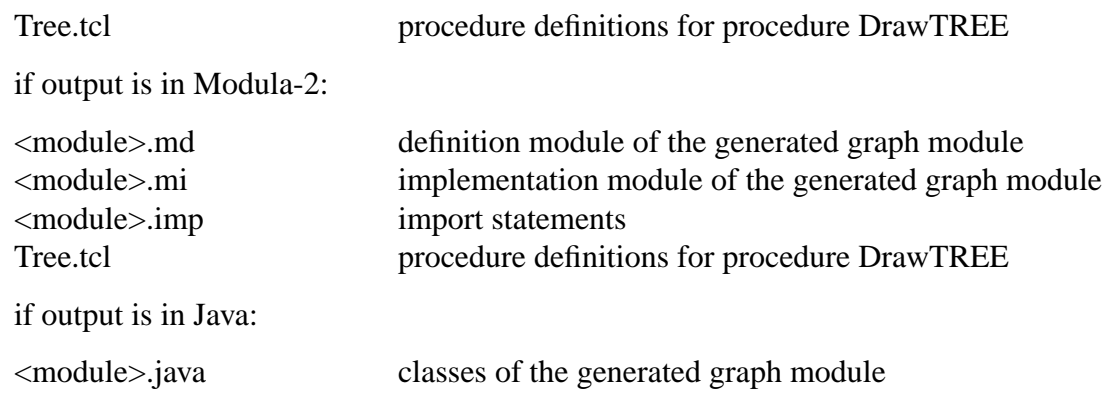

# **SEE ALSO**

J. Grosch: "Ast - A Generator for Abstract Syntax Trees", CoCoLab Germany, Document No. 15

J. Grosch: "Tool Support for Data Structures", Structured Programming, 12, 31-38 (1991)

J. Grosch: "Tool Support for Data Structures", CoCoLab Germany, Document No. 17

# **References**

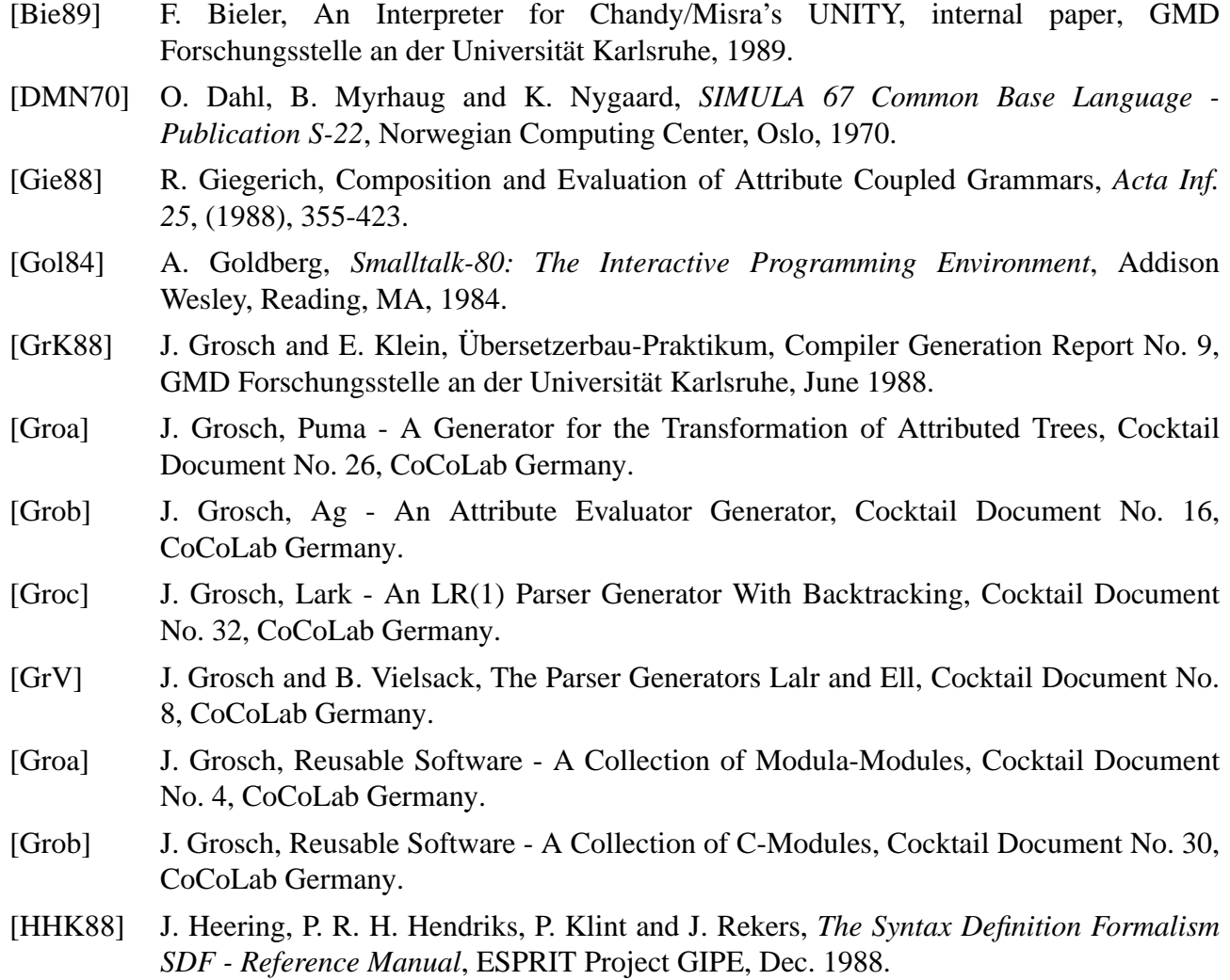

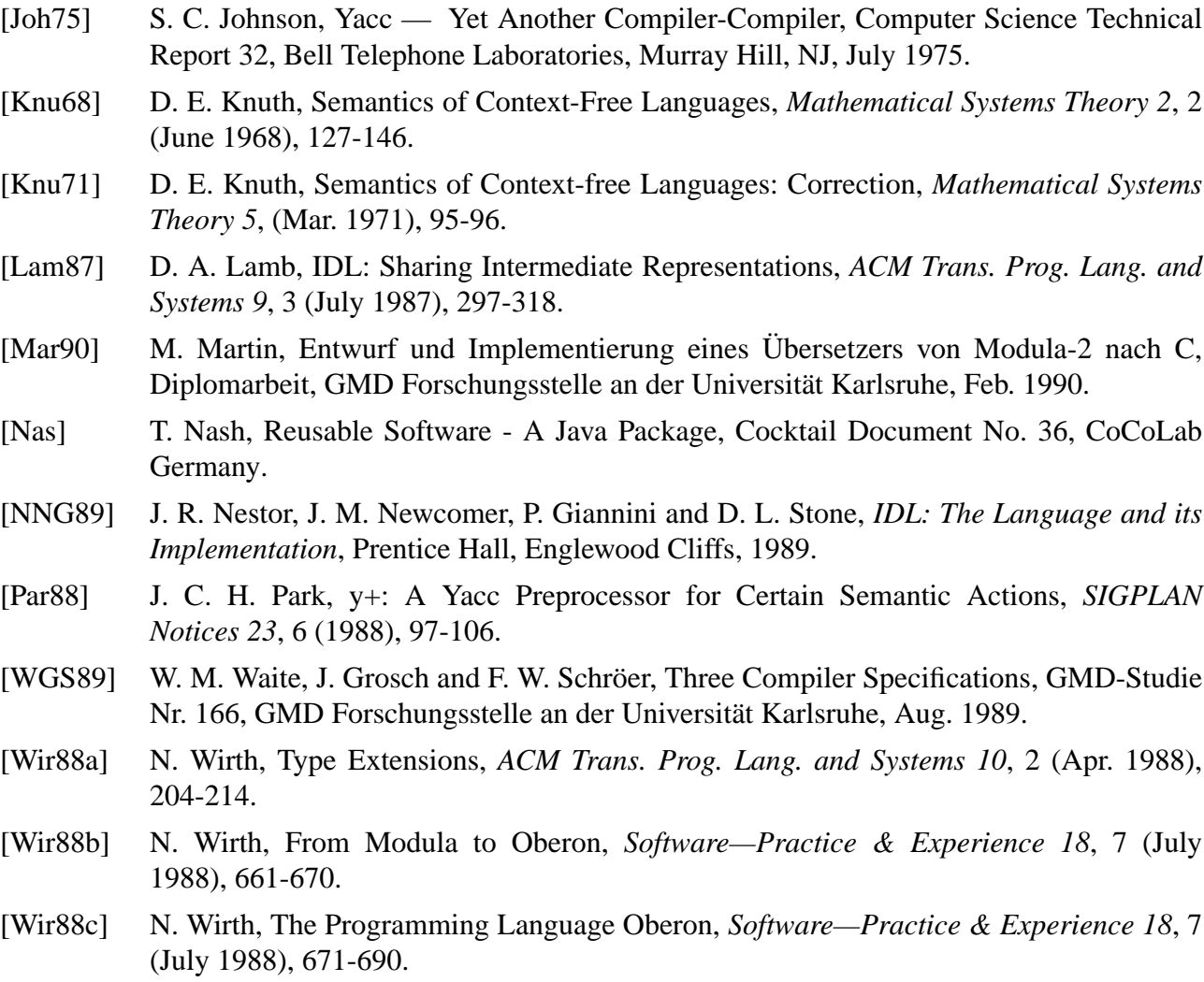

## **Appendix 1: Syntax of the Specification Language**

RULE  $\frac{1}{2}$  RULE  $\frac{1}{2}$  and  $\frac{1}{2}$  and  $\frac{1}{2}$  and  $\frac{1}{2}$  and  $\frac{1}{2}$  and  $\frac{1}{2}$  and  $\frac{1}{2}$  and  $\frac{1}{2}$  and  $\frac{1}{2}$  and  $\frac{1}{2}$  and  $\frac{1}{2}$  and  $\frac{1}{2}$  and  $\frac{1}{2}$  and  $\frac{1}{2}$  and  $\frac{1}{$ /\* parser grammar \*/ Specification = < = TreeCodes PropPart DeclPart RulePart Modules . = 'MODULE' Name TreeCodes PropPart DeclPart RulePart 'END' Name Modules .  $>$ . TreeCodes = < = SubUnit . = 'TREE' SubUnit Codes . = 'TREE' DottedName SubUnit Codes . = 'TREE' DottedName Name SubUnit Codes . = 'TREE' DottedName 'PREFIX' Name SubUnit Codes .  $>$ . Codes = <  $=$   $\blacksquare$ = Codes 'EXPORT' tTargetCode . = Codes 'IMPORT' tTargetCode . = Codes 'GLOBAL' tTargetCode . = Codes 'LOCAL' tTargetCode . = Codes 'BEGIN' tTargetCode . = Codes 'CLOSE' tTargetCode .  $>$ . SubUnit = <  $=$  . = SubUnit 'SUBUNIT' Name . = SubUnit 'VIEW' Name .  $>$ . PropPart = Props .  $\text{Props}$  = < = = Props 'PROPERTY' Properties = Props 'PROPERTY' Properties 'FOR' Names = Props 'SELECT' Names  $>$ . DeclPart = <  $=$  . = 'DECLARE' Decls .  $>$  .  $Decls$  = <  $=$   $\alpha$ . MoreNonterms = Decls Names '=' AttrDecls '.' . MoreTerminals = Decls Names ':' AttrDecls '.' .  $>$ . Names  $=$  <  $=$  . = Names Name .  $=$  Names  $', '$  .  $>$ .  $RulePart$  = <  $=$  . = 'RULE' Types .

 $>$  . Types  $= <$  $=$   $\ldots$ Nonterminal = Types Name BaseTypes '=' AttrDecls Extensions '.' . Terminal = Types Name BaseTypes ':' AttrDecls Extensions '.' . Abstract = Types Name BaseTypes ':=' AttrDecls Extensions '.' .  $>$ . BaseTypes = <  $=$  .  $= ' <- '$  Names .  $>$ . Extensions = <  $=$   $\alpha$ = '<' Types '>' .  $>$ . AttrDecls = <  $=$  . ChildSelect = AttrDecls Name ':' Name Properties . ChildNoSelect = AttrDecls Mame Properties . AttrTyped = AttrDecls '[' Name ':' Name Properties ']' . AttrInteger = AttrDecls '[' Name Properties ']' . AttrTypedInit = AttrDecls '[' Name ':' Name ':=' tExpression ']' . AttrIntInit = AttrDecls '[' Name ':=' tExpression ']' .  $\geq$ Properties = <  $=$   $\alpha$ = Properties 'INPUT' . = Properties 'OUTPUT' . = Properties 'SYNTHESIZED' . = Properties 'INHERITED' . = Properties 'THREAD' . = Properties 'REVERSE' . = Properties 'IGNORE' . = Properties 'VIRTUAL' .  $>$  . Modules = <  $=$  . = Modules 'MODULE' Name TreeCodes DeclPart RulePart 'END' Name .  $>$ . Name  $=$  < = tIdent . = tString .  $>$  .  $DottedName = <$ = Name . = DottedName '.' Name . /\* Java only \*/  $>$ . /\* lexical grammar \*/ tIdent : < = Letter . = tIdent Letter . = tIdent Digit .  $=$  tIdent  $'$   $'$  .  $>$  . tString : <

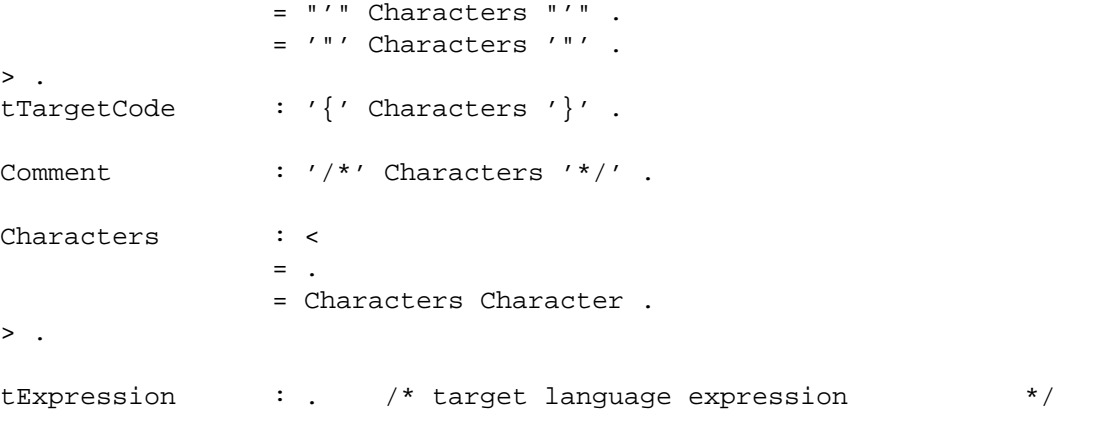

# **Appendix 2: Concrete Syntax of the Example Language MiniLAX**

RULE Prog = PROGRAM tIdent ';' 'DECLARE' Decls 'BEGIN' Stats 'END' '.' .  $Decls$  = <  $\begin{array}{ccc} \text{DCLS} & - \sim & \\ \text{Decls1} & = \text{Decl} \end{array}$ Decls2 = Decls ';' Decl .  $\geq$  $\begin{array}{ccc} \text{Decl} & = & \leftarrow \\ \text{Var} & = & \leftarrow \end{array}$ Var = tIdent ':' Type. Proc0 = PROCEDURE tIdent ';' 'DECLARE' Decls 'BEGIN' Stats 'END'. Proc = PROCEDURE tIdent '(' Formals ')' ';' 'DECLARE' Decls 'BEGIN' Stats 'END' .  $>$  . Formals  $= <$ Formals1 = Formal .<br>Formals2 = Formals Formals2 = Formals ';' Formal .  $\geq$  $Formulal = <$ Value  $=$  tIdent ':' Type .  $Ref$  = VAR tIdent ':' Type .  $>$  . Type  $=$   $\leq$ Int = INTEGER . Real = REAL .<br>Bool = BOOLEA  $=$  BOOLEAN. Array = ARRAY '[' Lwb: tIntegerConst '..' Upb: tIntegerConst ']' OF Type .  $>$  . Stats  $=$  < Stats1 = Stat .  $Stats2 = Stats 'i' Stat.$  $\sim$ Stat  $=$  <  $\text{Assign}$  = Adr ':=' Expr .  $Call0$  = tIdent .  $Call \qquad = tIdent'(' \text{ Actuals }')' .$ = IF Expr THEN Then: Stats ELSE Else: Stats 'END' . While = WHILE Expr DO Stats 'END' .  $Read = READ '(' Adr ')'.$ Write = WRITE '(' Expr ')' .  $>$  . Actuals  $=$  <  $\text{Expr1}$  =  $\text{Expr}$ . Expr2 = Actuals  $', '$  Expr.  $\geq$ Expr  $= <$ Less = Lop: Expr '<' Rop: Expr .<br>Plus = Lop: Expr '+' Rop: Expr .  $=$  Lop: Expr '+' Rop: Expr . Times =  $\text{Lop}: \text{Expr}$  '\*' Rop:  $\text{Expr}$  .<br>Not = NOT Expr . Not =  $NOT$  Expr .<br>'()' = '(' Expr ' '()' = '(' $\text{Expr}$  ')' .<br>IConst = tIntegerConst = tIntegerConst .  $\begin{array}{rcl} \text{RConst} & = \text{tRealConst} \\ \text{False} & = \text{FALSE} \end{array} .$  $False$  =  $FALSE$  .<br>True =  $TRUE$  .  $=$  TRUE .  $Adr = c$ Name = tIdent . Index = Adr '[' Expr ']' .  $>$  .  $\geq$ tIdent : [Ident: tIdent] . tIntegerConst : [Integer ] . tRealConst : [Real : double] .

```
TREE /* MiniLAX: abstract syntax */
IMPORT {
# include "Idents.h"
# include "Position.h"
}
RULE
Minilax = Proc.
Decls = <
  Nobel = .
  Decl = Next: Decls REV [Ident: tIdent] [Pos: tPosition] <
   Proc = Formals Decls Stats .
   Var = Type.
  >.
> .
Formals = <
 NoFormal = .<br>Formal = N
           = Next: Formals REV [Ident: tIdent] [Pos: tPosition] Type .
> .
Type = <Integer = .
 \begin{array}{ccc} \text{Real} & = & . \end{array}Boolean = .
 Array = Type [Lwb] [Upb] [Pos: tPosition] .
 Ref = Type.
> .
Stats = <
 Nostat = .Stat = Next: Stats REV <
   Assign = Adr Expr [Pos: tPosition] .<br>Call = Actuals [Ident: tIdent] [P
                           [Ident: tIdent] [Pos: tPosition] .
    If = Expr Then: Stats Else: Stats .
    While = Expr Stats .
    Read = Adr.Write = Expr .
  > .
>.
Actuals = <
  NoActual = [Pos: tPosition] .
  Actual = Next: Actuals REV Expr .
>.
Expr = [Post: tPosition] <Binary = Lop: Expr Rop: Expr [Operator] .
  Unary = Expr [Operator] .
  IntConst = [Value ] .
  RealConst = [Value: double] .
  BoolConst = [Value: rbool ] .
  Adr = <Index = Adr Expr .
    Ident = [Ident: tIdent] .
  > .
>.
```
## **Appendix 3: Abstract Syntax of the Example Language MiniLAX**

#### **Appendix 4: Generated Header File for C**

```
# ifndef yyTREE /* throughout replace TREE by the name of the tree module */
# define yyTREE
<import_declarations>
# define rbool char
# define NoTREE (tTREE) NULL
# define k<type_1> 1
# define k<type_2> 2
   ...
typedef unsigned short TREE tKind; \frac{1}{2} or unsigned char */
typedef unsigned short TREE_tMark;
typedef unsigned short TREE tLabel;
typedef union TREE Node * tTREE;
typedef void (* TREE_tProcTree) (void);
typedef tTREE t<type_1>; /* for toplevel node types, only */
typedef tTREE t<type 2>;
   ...
<export_declarations>
# ifndef TREE_NodeHead
# define TREE_NodeHead
# endif
typedef struct { TREE_tKind yyKind; TREE_tMark yyMark; TREE_NodeHead }
                                                      TREE tNodeHead;
typedef struct { TREE_tNodeHead yyHead;
                 <children_and_attributes_of_type_1> } y<type_1>;
typedef struct { TREE_tNodeHead yyHead;
                 <children_and_attributes_of_type_2> } y<type_2>;
   ...
union TREE Node {
  TREE_tKind Kind;
  TREE_tNodeHead yyHead;
  y<type_1> <type_1>;
  y<type_2> <type_2>;
    ...
};
extern tTREE TREERoot;
extern unsigned long TREE_HeapUsed;
extern char * TREE_NodeName [];
extern void (* Tree_Exit) (void);
extern tTREE n<type_1> (void);
extern tTREE n<type_2> (void);
   ...
extern tTREE m<type_1> \qquad \qquad \qquad \text{(input\_children\_and\_attributes\_of\_type\_1>)}extern tTREE m<type_2> (<input_children_and_attributes_of_type_2>);
  ...
extern tTREE MakeTREE (TREE_tKind Kind);
extern rbool TREE_IsType (tTREE t, TREE_tKind Kind);
extern void ReleaseTREE (tTREE t);
extern void ReleaseTREEModule (void);
extern void WriteTREENode (FILE * f, tTREE t);
```

```
extern tTREE ReadTREE (FILE * f);
extern void WriteTREE (FILE * f, tTREE t);
extern void WriteTREEXML (FILE * f, tTREE t);
extern tTREE GetTREE (FILE * f);
extern void PutTREE (FILE * f, tTREE t);
extern void TraverseTREETD (tTREE t, void (* Procedure) (tTREE t));
extern void TraverseTREEBU (tTREE t, void (* Procedure) (tTREE t));
extern tTREE ReverseTREE (tTREE t);<br>extern void ForallTREE (tTREE t,
                             (tTREE t, void (* Procedure) (tTREE t));
extern tTREE CopyTREE (tTREE t);
extern rbool IsEqualTREE (tTREE t1, tTREE t2);
extern rbool CheckTREE (tTREE t);
extern void QueryTREE (tTREE t);
extern void DrawTREE (tTREE t);
extern void Drawiker (tiker t);<br>extern void ConfigureTREE (char * Parameter, char * Value);<br>extern void DesinTREE (coid);
extern void BeginTREE (void);
extern void CloseTREE (void);
```
# endif

## **Appendix 5: Generated Header File for Simple C++**

```
# ifndef yyTREE // throughout replace TREE by the name of the tree module
# define yyTREE
<import_declarations>
# define rbool char
# define NoTREE (tTREE) 0L
# define k<type_1> 1
# define k<type_1> 2
   ...
typedef unsigned short TREE_tKind; // or unsigned char
typedef unsigned short TREE_tMark;
typedef unsigned short TREE_tLabel;
typedef union TREE_Node * tTREE;
typedef void (* TREE_tProcTree) (void);
typedef tTREE t<type_1>; // for toplevel node types, only
typedef tTREE t<type_2>;
   ...
<export_declarations>
# ifndef TREE NodeHead
# define TREE_NodeHead
# endif
typedef struct { TREE_tKind yyKind; TREE_tMark yyMark; TREE_NodeHead }
                                                       TREE_tNodeHead;
typedef struct { TREE_tNodeHead yyHead;
                 <children_and_attributes_of_type_1> } y<type_1>;
typedef struct { TREE_tNodeHead yyHead;
                 <children_and_attributes_of_type_2> } y<type_2>;
   ...
union TREE_Node {
  TREE_tKind Kind;
  TREE_tNodeHead yyHead;
  y<type_1> <type_1>;
  y<type_2> <type_2>;
    ...
};
extern const char * const TREE_NodeName [];
```

```
# define TREE_BASE_CLASS
class TREE TREE_BASE_CLASS {
public:
tTREE TREEROOT;
unsigned long TREE_HeapUsed;
void (* TREE_Exit) (void);
 tTREE n<type 1> (void);
 tTREE n<type_2> (void);
   ...
 tTREE m<type_1> \left(\text{input\_children\_and\_attributes\_of\_type\_1>}\right);tTREE m < type_2> (<input_children_and_attributes_of_type_2>);
   ...
tTREE MakeTREE (TREE tKind Kind);
rbool TREE_IsType (tTREE t, TREE_tKind Kind);
void ReleaseTREE (tTREE t);
void ReleaseTREEModule(void);
void WriteTREENode (FILE * f, tTREE t);
tTREE ReadTREE (FILE * f);
void WriteTREE (FILE * f, tTREE t);
void WriteTreeXML (FILE * f, tTREE t);
tTREE GetTREE (FILE * f);
void PutTREE (FILE * f, tTREE t);
void TraverseTREETD (tTREE t, TREE_tProcTree Proc);
void TraverseTREEBU (tTREE t, TREE_tProcTree Proc);<br>tTREE ReverseTREE (tTREE t);
tTREE ReverseTREE
void ForallTREE (tTREE t, TREE_tProcTree Proc);
tTREE CopyTREE (tTREE t);
rbool IsEqualTREE (tTREE t1, tTREE t2);
rbool CheckTREE (tTREE t);
void QueryTREE (tTREE t);
void DrawTREE (tTREE t);
void ConfigureTREE (char * Parameter, char * Value);
void BeginTREE (void);
void CloseTREE (void);
      TREE (void);
      \tilde{C}TREE (void);
};
```
# endif

# **Appendix 6: Generated Header File for Proper C++**

```
# ifndef yyTREE // throughout replace TREE by the name of the tree module
# define yyTREE
<import_declarations>
namespace TREE {
# define NoTREE 0
static const int k<type 1> = 1;
static const int k<type_2> = 2;
  ...
typedef class yyTREE * tTREE;
typedef void (* yytProcTREE) (tTREE);
typedef unsigned short yytKind; // or unsigned char
typedef unsigned short yytMark;
typedef class <type_1> * tp<type_1>;
typedef class <type_2> * tp<type_2>;
  ...
extern tTREE Root;
extern const char * const NodeName [];
extern Errors * ErrorsObj;
extern tTREE Make (yytKind);
extern bool IsType (tTREE, yytKind);
extern void Release (tTREE);
extern void WriteNode (FILE *, tTREE);
extern tTREE Read (FILE *);
extern void Write (FILE *, tTREE);
extern void WriteXML (FILE *, tTREE);
extern tTREE Get (FILE *);
extern void Put (FILE *, tTREE);
extern void TraverseTD (tTREE, yytProcTREE Proc);
extern void IraverseBU (the yytProcTREE Proc);<br>extern void TraverseBU (tTREE, yytProcTREE Proc);
extern tTREE Reverse (tTREE);
extern void Forall (tTREE, yytProcTREE Proc);
extern tTREE Copy (tTREE);
extern bool IsEqual (tTREE, tTREE);
extern bool Check (tTREE);
extern void Query (tTREE);
extern void Draw (tTREE);
extern void Configure (char * Parameter, char * Value);
extern void yyInit (tTREE);
extern void Begin ();
extern void Close ();
```

```
class yyTREE {
public:
      yytKind Kind;
      yytMark yyMark;
      TREE_NodeHead
      yyTREE ();
      bool IsType (yytKind);
      void Release ();
      void WriteNode (FILE *);
      void Write (FILE *);
      void WriteXML (FILE *);
      void Put (FILE *);
      void TraverseTD (yytProcTREE Proc);
      void TraverseBU (yytProcTREE Proc);
      tTREE Reverse ();
      void Forall (yytProcTREE Proc);
      tTREE Copy ();
      bool IsEqual (tTREE);
      bool Check ();
      void Query ();
      void Draw ();
};
class <type_1> : public cTREE {
public:
      <children_and_attributes_of_type_1>
      \timestype_1> ();
      <type_1> (<input_children_and_attributes_of_type_1>);
};
class <type_2> : public <type_1> {
public:
      <children_and_attributes_of_type_2>
      \timestype_2> ();
      <type_2> (<input_children_and_attributes_of_type_1>);
};
  ...
};
<export_declarations>
# endif
```
# **Appendix 7: Generated Definition Module for Modula-2**

```
DEFINITION MODULE TREE;
   IMPORT IO; (* throughout replace TREE by the name of the tree module *)
   <import_declarations>
  CONST
     NOTREE = NIL;
     \text{type\_1>} = 1;
     \timestype 2> = 2;
     ...
  TYPE
     tTREE = POINTER TO yyNode;
     tProcTree = PROCEDURE (tTREE);
     t<type_1> = tTREE; (* for toplevel node types, only *)
     t < type_2> = tTREE;
     ...
   <export_declarations>
  TYPE
     yytNodeHead = RECORD yyKind, yyMark: SHORTCARD; END;
  TYPE
     y<type_1> = RECORD yyHead: yytNodeHead;
                          <children_and_attributes_of_type_1> END;
     y<type_2> = RECORD yyHead: yytNodeHead;
                          <children_and_attributes_of_type_2> END;
     ...
     yyNode = RECORD
        CASE : SHORTCARD OF
        | 0 : Kind: SHORTCARD;
         ... : yyHead: yytNodeHead;
        | <type_1> : <type_1> : y<type_1>;
        | <type_2> : <type_2> : y<type_2>;
        ...
        END;
     END;
  VAR TREERoot : tTREE;
  VAR HeapUsed : LONGCARD;
  VAR yyExit : PROC;
  PROCEDURE n<type_1> (): tTREE;
  PROCEDURE n<type_2> (): tTREE;
   ...
  PROCEDURE m<type_1> (<input_children_and_attributes_of_type_1>): tTREE;
  PROCEDURE m<type_2> (<input_children_and_attributes_of_type_2>): tTREE;
   ...
  PROCEDURE MakeTREE (Kind: SHORTCARD): tTREE;
  PROCEDURE IsType (Tree: tTREE; Kind: SHORTCARD): BOOLEAN;
  PROCEDURE ReleaseTREE (Tree: tTREE);
  PROCEDURE ReleaseTREEModule;
  PROCEDURE WriteTREENode (f: IO.tFile; Tree: tTREE);
  PROCEDURE ReadTREE (f: IO.tFile): tTREE;
  PROCEDURE WriteTREE (f: IO.tFile; Tree: tTREE);
  PROCEDURE GetTREE (f: IO.tFile): tTREE;
  PROCEDURE PutTREE (f: IO.tFile; Tree: tTREE);
```
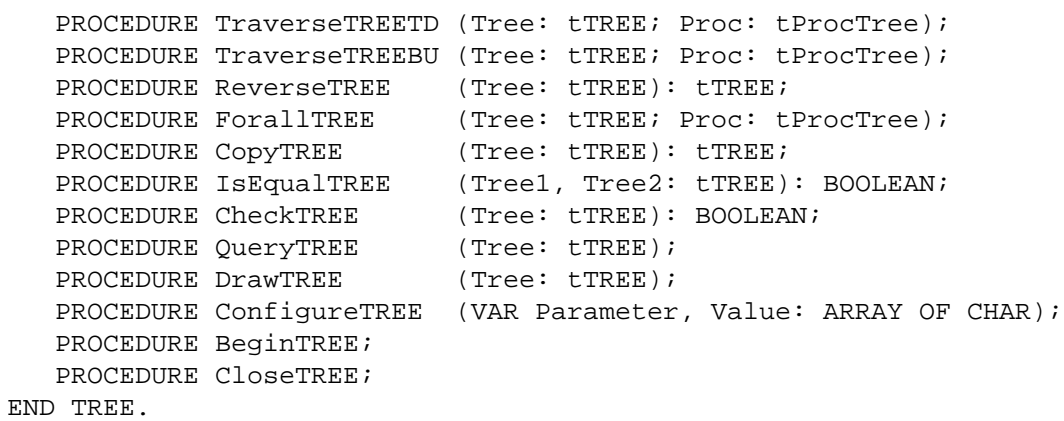

#### **Appendix 8: Generated Declarations for Java**

```
// throughout replace TREE by the name of the tree module
package <package name>; \frac{1}{15} if the tree module is a dotted name
<import_declarations>
<global_declarations>
<local_declarations>
public class TREE implements java.io.Serializable {
  static final TREE NoTREE = null;
  /* for 'forall', 'traverseBU', 'traverseTD' */
 public static interface ProcTree {
   public void proc (TREE t);
  }
<export_declarations>
  /* methods available on all tree nodes */
  /* some are available as static methods taking an argument of type TREE */
 public int yyKind ();
  static void writeNode (de.cocolab.reuse.CocktailWriter yyout)
                          throws java.io.IOException { ... }
 public void traverseTD (ProcTree Proc) { ... }
 public void traverseBU (ProcTree Proc) { ... }
 public TREE reverse () { ... }
 public void forall (ProcTree Proc) throws Throwable { ... }
 public boolean isType (int Kind) { ... }
 public static boolean check (TREE t) throws java.io.IOException { ... }
 public void query () throws java.io.IOException { ... }
 public boolean isEqual (TREE t) { ... }
 public static void write (de.cocolab.reuse.CocktailWriter yyout)
                          throws java.io.IOException { ... }
 public static TREE read (de.cocolab.reuse.CocktailReader yyin)
                          throws java.io.IOException { ... }
 public void put (java.io.OutputStream s) { ... }
 public void put (String fileName) { ... }
  public static TREE get (java.io.InputStream s) { ... }
 public static TREE get (String fileName) { ... }
 public static TREE copy (TREE t) { ... }
 public java.lang.Object clone () { ... }
  static final int k<type_1> = 1;
  static final int k<type_2> = 2;
  ...
 public static class <type_1> extends TREE {
    <children_and_attributes_of_type_1>
   public ltype_1>() { ... }public <type_1> (<children_and_attributes_of_type_1>) { ... }
  }
 public static class <type_2> extends TREE {
   <children_and_attributes_of_type_1>
   public ltype_2> () \{ \ldots \}public <type_2> (<children_and_attributes_of_type_2>) { ... }
  }
   ...
  static final String [] NodeNames = {
```

```
"NoTree", "<type_1>", "<type_2>", ... };
  public static TREE make (int Kind) { ... }
 public static void begin () {
<begin_code>
 }
 public static void close () {
<close_code>
 }
 static { begin (); }
}
```
### **Appendix 9: Predefined Type Specific Operations for C**

```
/* int * /# define beginint(a)
# define closeint(a)
# define readint(a) fscanf (yyf, "%d", & a); 
# define writeint(a) fprintf (yyf, "%d", a);
# define getint(a) yyGet ((char *) & a, sizeof (a));
# define putint(a) yyPut ((char *) & a, sizeof (a));
# define copyint(a, b)
\# define equalint(a, b) (a) == (b)
# define writeXMLint(a) fprintf (yyf, "%d", a); 
/* short */# define beginshort(a)
# define closeshort(a)
# define readshort(a) fscanf (yyf, "%hd", & a);
# define writeshort(a) fprintf (yyf, "%hd", a); 
# define getshort(a) yyGet ((char *) & a, sizeof (a));
# define putshort(a) yyPut ((char *) & a, sizeof (a));
# define copyshort(a, b)
\# define equalshort(a, b) (a) == (b)
# define writeXMLshort(a) fprintf (yyf, "%hd", a); 
/* long */
# define beginlong(a)
# define closelong(a)
# define readlong(a) fscanf (yyf, "%ld", & a);
# define writelong(a)   fprintf (yyf, "%ld", a);
# define getlong(a) yyGet ((char *) & a, sizeof (a));
# define putlong(a) yyPut ((char *) & a, sizeof (a));
# define copylong(a, b)
\# define equallong(a, b) (a) == (b)
# define writeXMLlong(a) fprintf (yyf, "%ld", a); 
/* unsigned */
# define beginunsigned(a)
# define closeunsigned(a)
# define readunsigned(a) fscanf (yyf, "%u", & a);
# define writeunsigned(a) fprintf (yyf, "%u", a);
# define getunsigned(a) yyGet ((char *) & a, sizeof (a));
# define putunsigned(a) yyPut ((char *) & a, sizeof (a));
# define copyunsigned(a, b)
# define equalunsigned(a, b) (a) == (b)# define writeXMLunsigned(a) fprintf (yyf, "%u", a); 
/* float */
# define beginfloat(a)
# define closefloat(a)
# define readfloat(a) fscanf (yyf, "%g", & a);
# define writefloat(a) fprintf (yyf, "%g", a);
# define getfloat(a) <br> yyGet ((char *) & a, sizeof (a));
# define putfloat(a) yyPut ((char *) & a, sizeof (a));
# define copyfloat(a, b)
\# define equalfloat(a, b) (a) == (b)
# define writeXMLfloat(a) fprintf (yyf, "%g", a); 
/* double */
# define begindouble(a)
# define closedouble(a)
# define readdouble(a) fscanf (yyf, "%g", & a); 
# define writedouble(a) fprintf (yyf, "%g", a);
```

```
# define getdouble(a) <br># define putdouble(a) <br>yyPut ((char *) & a, sizeof (a));
# define copydouble(a, b)
# define equaldouble(a, b) (a) == (b)/* rbool */# define beginrbool(a)
# define closerbool(a)
# define readrbool(a) a=fgetc (yyf) == 'T';
# define copyrbool(a, b)
\# define equalrbool(a, b) (a) == (b)
/* char */# define beginchar(a)
# define closechar(a)
# define readchar(a) <br> a = fgetc (yyf);
# define copychar(a, b)
\# define equalchar(a, b) (a) == (b)
# define writeXMLchar(a)    yyWriteCharXML (a);
/* vchar */# define beginvchar(a) 
# define closevchar(a) 
# define readvchar(a)    fscanf (yyf, vFc, & a);
# define writevchar(a) fprintf (yyf, vFc, a);
# define copyvchar(a, b) 
\# define equalvchar(a, b) (a) == (b)
# define writeXMLvchar(a)    yyWriteCharXML (a);
/* tString */
# define begintString(a)
# define closetString(a)
# define readtString(a)
# define gettString(a)
# define puttString(a)
# define copytString(a, b)
# define equaltString(a, b) strcmp (a, (b)) == 0
/* tStringRef */
# define begintStringRef(a) a = NoString;
# define closetStringRef(a)
# define readtStringRef(a) { char yys [1024]; \
# define writetStringRef(a) WriteString (yyf, a);
# define gettStringRef(a) \{ \text{char } yys [1024] \}# define puttStringRef(a) \{ WriteString (yyf, a); \langle
```

```
yyPut ((char *) & a, sizeof (a));
# define writeXMLdouble(a) fprintf (yyf, "%g", a); 
# define writerbool(a) fputc (a ? 'T' : 'F', yyf); 
# define getrbool(a) yyGet ((char *) & a, sizeof (a));
# define putrbool(a) yyPut ((char *) & a, sizeof (a));
# define writeXMLrbool(a) fputc (a ? 'T' : 'F', yyf); 
# define writechar(a) fputc (a, yyf); 
# define getchar(a) yyGet ((char *) & a, sizeof (a));
# define putchar(a) yyPut ((char *) & a, sizeof (a));
# define getvchar(a) <br> yyGet ((char *) & a, sizeof (a));
# define putvchar(a) yyPut ((char *) & a, sizeof (a)); 
# define writetString(a) fputs (a, yyf); 
# define writeXMLtString(a) yyWriteStringXML (a); 
                         fgets (yys, 1024, yyf); \setminusungetc ('\n', yyf); \
                         a = PutString (yys, strlen (yys) - 1);fgets (yys, 1024, yyf); \setminusa = PutString (yys, strlen (yys) - 1); }
```

```
fputc ('\n', yyf);}
# define copytStringRef(a, b)
# define equaltStringRef(a, b) (a) == (b)# define writeXMLtStringRef(a) yyWriteStringXML (StGetCStr (a)); 
/* tWStringRef */ 
# define begintWStringRef(a) a = NoWString;
# define closetWStringRef(a) 
# define readtWStringRef(a) 
# define writetWStringRef(a) WriteWString (yyf, a);
# define gettWStringRef(a) 
# define puttWStringRef(a) { WriteWString (yyf, a); fputc ('\n', yyf); }
# define copytWStringRef(a, b) 
# define equaltWStringRef(a, b) (a) == (b) 
# define writeXMLtWStringRef(a) yyWriteWStringXML (StGetWCStr (a));
/* vtStringRef */ 
# define beginvtStringRef(a) a = vNoString;
# define closevtStringRef(a) 
# define readvtStringRef(a) 
# define writevtStringRef(a) vWriteString (yyf, a);
# define getvtStringRef(a) 
# define putvtStringRef(a) \{ vWriteString (yyf, a); fputc ('\n', yyf); }
# define copyvtStringRef(a, b) 
# define equalvtStringRef(a, b) (a) == (b) 
# define writeXMLvtStringRef(a) yyWriteStringXML (vStGetCStr (a));
/* tIdent */
# define begintIdent(a) a = NoIdent;
# define closetIdent(a)
# define readtIdent(a) a = yyReadIdent ();
# define writetIdent(a) WriteIdent (yyf, a);
# define gettIdent(a) yyGetIdent (& a);
# define puttIdent(a)    yyPutIdent (a);
# define copytIdent(a, b)
# define equaltIdent(a, b) (a) == (b)# define writeXMLtIdent(a) yyWriteStringXML (GetCStr (a)); 
/* tWIdent */ 
# define begintWIdent(a) a = NoWIdent;
# define closetWIdent(a) 
# define readtWIdent(a) 
# define writetWIdent(a) WriteWIdent (yyf, a);
# define gettWIdent(a) 
# define puttWIdent(a) \{ WriteWIdent (yyf, a); fputc ('\n', yyf); }
# define copytWIdent(a, b) 
\# define equaltWIdent(a, b) (a) == (b)
# define writeXMLtWIdent(a) yyWriteWStringXML (GetWCStr (a)); 
/* vtIdent */ 
# define beginvtIdent(a) a = vNoIdent;
# define closevtIdent(a) 
# define readvtIdent(a) 
# define writevtIdent(a) vWriteIdent (yyf, a);
# define getvtIdent(a) 
# define putvtIdent(a) \{ vWriteIdent (yyf, a); fputc ('\n', yyf); }
# define copyvtIdent(a, b) 
# define equalvtIdent(a, b) (a) == (b)# define writeXMLvtIdent(a) yyWriteStringXML (vGetCStr (a)); 
/* tSet */# define begintSet(a)
# define closetSet(a)
```

```
# define readtSet(a) ReadSet (yyf, & a);
# define writetSet(a) WriteSet (yyf, & a);
# define gettSet(a)
# define puttSet(a)
# define copytSet(a, b)
# define equaltSet(a, b) IsEqual (& a, & b)
# define writeXMLtSet(a) WriteSet (yyf, & a); 
/* tPosition */
# define begintPosition(a) a=NoPosition;
# define closetPosition(a)
# define readtPosition(a) ReadPosition (yyf, & a);
# define writetPosition(a) WritePosition (yyf, a);
# define gettPosition(a) yyGet ((char *) & a, sizeof (a));
# define puttPosition(a) yyPut ((char *) & a, sizeof (a));
# define copytPosition(a, b)
# define equaltPosition(a, b) Compare (a, b) == 0
# define writeXMLtPosition(a) WritePosition (yyf, a); 
/* NodeHead */
# define beginNodeHead(a)
# define closeNodeHead(a)
# define readNodeHead(a)
# define writeNodeHead(a)
# define getNodeHead(a)
# define putNodeHead(a)
# define copyNodeHead(a, b)
# define equalNodeHead(a, b) rtrue
# define writeXMLNodeHead(a)
```
#### **Appendix 10: Predefined Type Specific Operations for Simple C++**

```
/* int * /# define beginint(a)
# define closeint(a)
# define readint(a) fscanf (yyf, "%d", & a);
# define writeint(a) fprintf (yyf, "%d", a);
# define getint(a) yyGet ((char *) & a, sizeof (a));
# define putint(a) yyPut ((char *) & a, sizeof (a));
# define copyint(a, b)
\# define equalint(a, b) (a) == (b)
# define writeXMLint(a) fprintf (yyf, "%d", a); 
/* short */# define beginshort(a)
# define closeshort(a)
# define readshort(a) fscanf (yyf, "%hd", & a);
# define writeshort(a) fprintf (yyf, "%hd", a);
# define getshort(a) yyGet ((char *) & a, sizeof (a));
# define putshort(a) yyPut ((char *) & a, sizeof (a));
# define copyshort(a, b)
\# define equalshort(a, b) (a) == (b)
# define writeXMLshort(a) fprintf (yyf, "%hd", a); 
/* long */
# define beginlong(a)
# define closelong(a)
# define readlong(a) fscanf (yyf, "%ld", & a);
# define writelong(a) fprintf (yyf, "%ld", a);
# define getlong(a) yyGet ((char *) & a, sizeof (a));
# define putlong(a) yyPut ((char *) & a, sizeof (a));
# define copylong(a, b)
\# define equallong(a, b) (a) == (b)
# define writeXMLlong(a) fprintf (yyf, "%ld", a); 
/* unsigned */
# define beginunsigned(a)
# define closeunsigned(a)
# define readunsigned(a) fscanf (yyf, "%u", & a);
# define writeunsigned(a) fprintf (yyf, "%u", a);
# define getunsigned(a) <br> yyGet ((char *) & a, sizeof (a));
# define putunsigned(a) yyPut ((char *) & a, sizeof (a));
# define copyunsigned(a, b)
# define equalunsigned(a, b) (a) == (b)# define writeXMLunsigned(a) fprintf (yyf, "%u", a); 
/* float */
# define beginfloat(a)
# define closefloat(a)
# define readfloat(a) fscanf (yyf, "%g", & a);
# define writefloat(a) fprintf (yyf, "%g", a);
# define getfloat(a) yyGet ((char *) & a, sizeof (a));
# define putfloat(a) yyPut ((char *) & a, sizeof (a));
# define copyfloat(a, b)
\# define equalfloat(a, b) (a) == (b)
# define writeXMLfloat(a) fprintf (yyf, "%g", a); 
/* double */
# define begindouble(a)
# define closedouble(a)
# define readdouble(a) fscanf (yyf, "%g", & a);
# define writedouble(a) fprintf (yyf, "%g", a);
```
# define getdouble(a) yyGet ((char \*) & a, sizeof (a)); # define putdouble(a) yyPut ((char \*) & a, sizeof (a)); # define copydouble(a, b) # define equaldouble(a, b)  $(a) == (b)$ # define writeXMLdouble(a) fprintf (yyf, "%g", a);  $/*$  rbool  $*/$ # define beginrbool(a) # define closerbool(a) # define readrbool(a) a=fgetc (yyf) == 'T'; # define writerbool(a) fputc (a ? 'T' : 'F', yyf); # define getrbool(a) yyGet ((char \*) & a, sizeof (a)); # define putrbool(a) yyPut ((char \*) & a, sizeof (a)); # define copyrbool(a, b)  $\#$  define equalrbool(a, b) (a) == (b) # define writeXMLrbool(a) fputc (a ? 'T' : 'F', yyf);  $/*$  bool  $*/$ # define beginbool(a) # define closebool(a) # define readbool(a)  $a = fgetc (yyf) == 'T';$ # define writebool(a) fputc (a ? 'T' : 'F', yyf); # define getbool(a) yyGet ((bool \*) & a, sizeof (a)); # define putbool(a) yyPut ((bool \*) & a, sizeof (a)); # define copybool(a, b)  $\#$  define equalbool(a, b) (a) == (b) # define writeXMLbool(a) fputc (a ? 'T' : 'F', yyf);  $/*$  char  $*/$ # define beginchar(a) # define closechar(a) # define readchar(a) a=fgetc (yyf); # define writechar(a) fputc (a, yyf); # define getchar(a) yyGet ((char \*) & a, sizeof (a)); # define putchar(a) yyPut ((char \*) & a, sizeof (a)); # define copychar(a, b)  $\#$  define equalchar(a, b) (a) == (b) # define writeXMLchar(a) yyWriteCharXML (a);  $/*$  vchar  $*/$ # define beginvchar(a) # define closevchar(a) # define readvchar(a) fscanf (yyf, vFc, & a); # define writevchar(a) fprintf (yyf, vFc, a); # define getvchar(a) <br> yyGet ((char \*) & a, sizeof (a)); # define putvchar(a) yyPut ((char \*) & a, sizeof (a)); # define copyvchar(a, b)  $\#$  define equalvchar(a, b) (a) == (b) # define writeXMLvchar(a) yyWriteCharXML (a); /\* tString \*/ # define begintString(a) # define closetString(a) # define readtString(a) # define writetString(a) fputs (a, yyf); # define gettString(a) # define puttString(a) # define copytString(a, b) # define equaltString(a, b) strcmp  $(a, (b)) == 0$ # define writeXMLtString(a) yyWriteStringXML (a); /\* tStringRef \*/ # define begintStringRef(a) a = String PREFIX NoString;

```
# define closetStringRef(a)
# define readtStringRef(a) \{ \text{char} \text{yys } [1024] \}fgets (yys, 1024, yyf); \setminusungetc (\wedge n', \text{yyf}); \
                         a = String_PREFIX PutString (yys, strlen (yys) - 1); }
# define writetStringRef(a) String_PREFIX WriteString (yyf, a);
# define gettStringRef(a) { char yys [1024]; \
                                 fgets (yys, 1024, yyf); \setminusa = String_PREFIX PutString (yys, strlen (yys) - 1); }
# define puttStringRef(a) \{ String_PREFIX WriteString (yyf, a); \
                                 fputc ('\n'\,, yyf); }
# define copytStringRef(a, b)
# define equaltStringRef(a, b) (a) == (b)
# define writeXMLtStringRef(a) yyWriteStringXML (String_PREFIX StGetCStr (a));
/* tWStringRef */ 
# define begintWStringRef(a) a = String_PREFIX NoWString;
# define closetWStringRef(a) 
# define readtWStringRef(a) 
# define writetWStringRef(a) String_PREFIX WriteWString (yyf, a);
# define gettWStringRef(a) 
# define puttWStringRef(a) \{ String_PREFIX WriteWString (yyf, a); \
                                 fputc ('\n', yyf)i# define copytWStringRef(a, b) 
# define equaltWStringRef(a, b) (a) == (b) 
# define writeXMLtWStringRef(a) yyWriteWStringXML (String_PREFIX StGetWCStr (a));
/* vtStringRef */ 
# define beginvtStringRef(a) a = String_PREFIX vNoString;
# define closevtStringRef(a) 
# define readvtStringRef(a) 
# define writevtStringRef(a) String_PREFIX vWriteString (yyf, a);
# define getvtStringRef(a) 
# define putvtStringRef(a) \{ String_PREFIX vWriteString (yyf, a); \
                                 fputc ('\n', yyf)i# define copyvtStringRef(a, b) 
# define equalvtStringRef(a, b) (a) == (b) 
# define writeXMLvtStringRef(a) yyWriteStringXML (String_PREFIX vStGetCStr (a));
/* tIdent */
# define begintIdent(a) <br> a = Idents_PREFIX NoIdent;
# define closetIdent(a)
# define readtIdent(a) a = yyReadIdent ();
# define writetIdent(a) Idents_PREFIX WriteIdent (yyf, a);
# define gettIdent(a)    yyGetIdent (& a);
# define puttIdent(a) <br> yyPutIdent (a);
# define copytIdent(a, b)
\# define equaltIdent(a, b) (a) == (b)
# define writeXMLtIdent(a) yyWriteStringXML (Idents_PREFIX GetCStr (a)); 
/* tWIdent */ 
# define begintWIdent(a) a=Idents_PREFIX NoWIdent; 
# define closetWIdent(a) 
# define readtWIdent(a) 
# define writetWIdent(a) Idents_PREFIX WriteWIdent (yyf, a); 
# define gettWIdent(a) 
# define puttWIdent(a) \{ Idents PREFIX WriteWIdent (yyf, a); \setminusfputc ('\n'\,, yyf);# define copytWIdent(a, b) 
# define equaltWIdent(a, b) (a) == (b)# define writeXMLtWIdent(a) yyWriteWStringXML (Idents_PREFIX GetWCStr (a));
```

```
/* vtIdent */ 
# define beginvtIdent(a) <br> a = Idents_PREFIX vNoIdent;
# define closevtIdent(a) 
# define readvtIdent(a) 
# define writevtIdent(a) Idents_PREFIX vWriteIdent (yyf, a); 
# define getvtIdent(a) 
# define putvtIdent(a) { Idents_PREFIX vWriteIdent (yyf, a); \ 
                              fputc ('\n'\,, yyf); }
# define copyvtIdent(a, b) 
# define equalvtIdent(a, b) (a) == (b)# define writeXMLvtIdent(a) yyWriteStringXML (Idents_PREFIX vGetCStr (a)); 
/* tSet */
# define begintSet(a)
# define closetSet(a)
# define readtSet(a) ReadSet (yyf, & a);
# define writetSet(a) WriteSet (yyf, & a);
# define gettSet(a)
# define puttSet(a)
# define copytSet(a, b)
# define equaltSet(a, b) IsEqual (& a, & b)
# define writeXMLtSet(a) WriteSet (yyf, & a);
/* tPosition */
# define begintPosition(a) a = NoPosition;
# define closetPosition(a)
# define readtPosition(a) ReadPosition (yyf, & a);
# define writetPosition(a) WritePosition (yyf, a);
# define gettPosition(a) yyGet ((char *) & a, sizeof (a));
# define puttPosition(a) yyPut ((char *) & a, sizeof (a));
# define copytPosition(a, b)
# define equaltPosition(a, b) Compare (a, b) == 0
# define writeXMLtPosition(a) WritePosition (yyf, a); 
/* NodeHead */
# define beginNodeHead(a)
# define closeNodeHead(a)
# define readNodeHead(a)
# define writeNodeHead(a)
# define getNodeHead(a)
# define putNodeHead(a)
# define copyNodeHead(a, b)
# define equalNodeHead(a, b) true
# define writeXMLNodeHead(a)
```
#### **Appendix 11: Predefined Type Specific Operations for Proper C++**

```
// int
# define beginint(a)
# define closeint(a)
# define readint(a) fscanf (yyf, "%d", & a);
# define writeint(a) fprintf (yyf, "%d", a);
# define getint(a) yyGet ((char *) & a, sizeof (a));
# define putint(a) yyPut ((char *) & a, sizeof (a));
# define copyint(a, b)
\# define equalint(a, b) (a) == (b)
# define writeXMLint(a) fprintf (yyf, "%d", a); 
// short
# define beginshort(a)
# define closeshort(a)
# define readshort(a) fscanf (yyf, "%hd", & a);
# define writeshort(a) fprintf (yyf, "%hd", a);
# define getshort(a) yyGet ((char *) & a, sizeof (a));
# define putshort(a) yyPut ((char *) & a, sizeof (a));
# define copyshort(a, b)
\# define equalshort(a, b) (a) == (b)
# define writeXMLshort(a) fprintf (yyf, "%hd", a); 
// long
# define beginlong(a)
# define closelong(a)
# define readlong(a) fscanf (yyf, "%ld", & a);
# define writelong(a) fprintf (yyf, "%ld", a);
# define getlong(a) yyGet ((char *) & a, sizeof (a));
# define putlong(a) yyPut ((char *) & a, sizeof (a));
# define copylong(a, b)
\# define equallong(a, b) (a) == (b)
# define writeXMLlong(a) fprintf (yyf, "%ld", a); 
// unsigned
# define beginunsigned(a)
# define closeunsigned(a)
# define readunsigned(a) fscanf (yyf, "%u", & a);
# define writeunsigned(a) fprintf (yyf, "%u", a);
# define getunsigned(a) yyGet ((char *) & a, sizeof (a));
# define putunsigned(a) yyPut ((char *) & a, sizeof (a));
# define copyunsigned(a, b)
# define equalunsigned(a, b) (a) == (b)# define writeXMLunsigned(a) fprintf (yyf, "%u", a); 
// float
# define beginfloat(a)
# define closefloat(a)
# define readfloat(a) fscanf (yyf, "%g", & a);
# define writefloat(a) fprintf (yyf, "%g", a);
# define getfloat(a) yyGet ((char *) & a, sizeof (a));
# define putfloat(a) yyPut ((char *) & a, sizeof (a));
# define copyfloat(a, b)
\# define equalfloat(a, b) (a) == (b)
# define writeXMLfloat(a) fprintf (yyf, "%g", a); 
// double
# define begindouble(a)
# define closedouble(a)
# define readdouble(a) fscanf (yyf, "%g", & a);
# define writedouble(a) fprintf (yyf, "%g", a);
```
# define getdouble(a) yyGet ((char \*) & a, sizeof (a)); # define putdouble(a) yyPut ((char \*) & a, sizeof (a)); # define copydouble(a, b) # define equaldouble(a, b)  $(a) == (b)$ # define writeXMLdouble(a) fprintf (yyf, "%g", a); // rbool # define beginrbool(a) # define closerbool(a) # define readrbool(a) a=fgetc (yyf) == 'T'; # define writerbool(a) fputc (a ? 'T' : 'F', yyf); # define getrbool(a) yyGet ((char \*) & a, sizeof (a)); # define putrbool(a) yyPut ((char \*) & a, sizeof (a)); # define copyrbool(a, b)  $\#$  define equalrbool(a, b) (a) == (b) # define writeXMLrbool(a) fputc (a ? 'T' : 'F', yyf); // bool # define beginbool(a) # define closebool(a) # define readbool(a)  $a = fgetc (yyf) == 'T';$ # define writebool(a) fputc (a ? 'T' : 'F', yyf); # define getbool(a) yyGet ((bool \*) & a, sizeof (a)); # define putbool(a) yyPut ((bool \*) & a, sizeof (a)); # define copybool(a, b)  $\#$  define equalbool(a, b) (a) == (b) # define writeXMLbool(a) fputc (a ? 'T' : 'F', yyf); // char # define beginchar(a) # define closechar(a) # define readchar(a) a=fgetc (yyf); # define writechar(a) fputc (a, yyf); # define getchar(a) yyGet ((char \*) & a, sizeof (a)); # define putchar(a) yyPut ((char \*) & a, sizeof (a)); # define copychar(a, b)  $\#$  define equalchar(a, b) (a) == (b) # define writeXMLchar(a) yyWriteCharXML (a); // vchar the set of the set of the set of the set of the set of the set of the set of the set of the set of the set of the set of the set of the set of the set of the set of the set of the set of the set of the set of the # define beginvchar(a) # define closevchar(a) # define readvchar(a) fscanf (yyf, vFc, & a); # define writevchar(a) fprintf (yyf, vFc, a); # define getvchar(a) <br> yyGet ((char \*) & a, sizeof (a)); # define putvchar(a) yyPut ((char \*) & a, sizeof (a)); # define copyvchar(a, b)  $\#$  define equalvchar(a, b) (a) == (b) # define writeXMLvchar(a) yyWriteCharXML (a); // tString # define begintString(a) # define closetString(a) # define readtString(a) # define writetString(a) fputs (a, yyf); # define gettString(a) # define puttString(a) # define copytString(a, b) # define equaltString(a, b) strcmp  $(a, (b)) == 0$ # define writeXMLtString(a) yyWriteStringXML (a); // tStringRef # define begintStringRef(a) a = String PREFIX NoString;

```
# define closetStringRef(a)
# define readtStringRef(a) \{ \text{char} \text{yys } [1024] \}fgets (yys, 1024, yyf); \setminusungetc (\wedge n', \text{yyf}); \
                         a = String_PREFIX PutString (yys, strlen (yys) - 1); }
# define writetStringRef(a) String_PREFIX WriteString (yyf, a);
# define gettStringRef(a) { char yys [1024]; \
                                 fgets (yys, 1024, yyf); \setminusa = String_PREFIX PutString (yys, strlen (yys) - 1); }
# define puttStringRef(a) \{ String_PREFIX WriteString (yyf, a); \
                                 fputc ('\n', yyf); }
# define copytStringRef(a, b)
# define equaltStringRef(a, b) (a) == (b)
# define writeXMLtStringRef(a) yyWriteStringXML (String_PREFIX StGetCStr (a));
// tWStringRef 
# define begintWStringRef(a) a = String_PREFIX NoWString;
# define closetWStringRef(a) 
# define readtWStringRef(a) 
# define writetWStringRef(a) String_PREFIX WriteWString (yyf, a);
# define gettWStringRef(a) 
# define puttWStringRef(a) \{ String_PREFIX WriteWString (yyf, a); \
                                 fputc ('\n', yyf)i# define copytWStringRef(a, b) 
# define equaltWStringRef(a, b) (a) == (b) 
# define writeXMLtWStringRef(a) yyWriteWStringXML (String_PREFIX StGetWCStr (a));
// vtStringRef 
# define beginvtStringRef(a) a = String_PREFIX vNoString;
# define closevtStringRef(a) 
# define readvtStringRef(a) 
# define writevtStringRef(a) String_PREFIX vWriteString (yyf, a);
# define getvtStringRef(a) 
# define putvtStringRef(a) \{ String_PREFIX vWriteString (yyf, a); \
                                 fputc ('\n', yyf)i# define copyvtStringRef(a, b) 
# define equalvtStringRef(a, b) (a) == (b) 
# define writeXMLvtStringRef(a) yyWriteStringXML (String_PREFIX vStGetCStr (a));
// tIdent
# define begintIdent(a) <br> a = Idents_PREFIX NoIdent;
# define closetIdent(a)
# define readtIdent(a) a = yyReadIdent ();
# define writetIdent(a) Idents_PREFIX WriteIdent (yyf, a);
# define gettIdent(a)    yyGetIdent (& a);
# define puttIdent(a) <br> yyPutIdent (a);
# define copytIdent(a, b)
\# define equaltIdent(a, b) (a) == (b)
# define writeXMLtIdent(a) yyWriteStringXML (Idents_PREFIX GetCStr (a)); 
// tWIdent 
# define begintWIdent(a) a=Idents_PREFIX NoWIdent; 
# define closetWIdent(a) 
# define readtWIdent(a) 
# define writetWIdent(a) Idents_PREFIX WriteWIdent (yyf, a); 
# define gettWIdent(a) 
# define puttWIdent(a) \{ Idents PREFIX WriteWIdent (yyf, a); \setminusfputc ('\n'\,, yyf);# define copytWIdent(a, b) 
# define equaltWIdent(a, b) (a) == (b)# define writeXMLtWIdent(a) yyWriteWStringXML (Idents_PREFIX GetWCStr (a));
```

```
// vtIdent 
# define beginvtIdent(a) <br>a = Idents_PREFIX vNoIdent;
# define closevtIdent(a) 
# define readvtIdent(a) 
# define writevtIdent(a) Idents_PREFIX vWriteIdent (yyf, a); 
# define getvtIdent(a) 
# define putvtIdent(a) { Idents_PREFIX vWriteIdent (yyf, a); \ 
                              fputc ('\n'\,, yyf); }
# define copyvtIdent(a, b) 
# define equalvtIdent(a, b) (a) == (b)# define writeXMLvtIdent(a) yyWriteStringXML (Idents_PREFIX vGetCStr (a)); 
// tSet
# define begintSet(a)
# define closetSet(a)
# define readtSet(a) ReadSet (yyf, & a);
# define writetSet(a) WriteSet (yyf, & a);
# define gettSet(a)
# define puttSet(a)
# define copytSet(a, b)
# define equaltSet(a, b) IsEqual (& a, & b)
# define writeXMLtSet(a) WriteSet (yyf, & a);
// tPosition
# define begintPosition(a) a=NoPosition;
# define closetPosition(a)
# define readtPosition(a) ReadPosition (yyf, & a);
# define writetPosition(a) WritePosition (yyf, a);
# define gettPosition(a) yyGet ((char *) & a, sizeof (a));
# define puttPosition(a) yyPut ((char *) & a, sizeof (a));
# define copytPosition(a, b)
# define equaltPosition(a, b) Compare (a, b) == 0
# define writeXMLtPosition(a) WritePosition (yyf, a); 
// NodeHead
# define beginNodeHead(a)
# define closeNodeHead(a)
# define readNodeHead(a)
# define writeNodeHead(a)
# define getNodeHead(a)
# define putNodeHead(a)
# define copyNodeHead(a, b)
# define equalNodeHead(a, b) true
# define writeXMLNodeHead(a)
```
#### **Appendix 12: Predefined Type Specific Operations for Modula-2**

```
(* INTEGER *)
# define beginINTEGER(a)
# define closeINTEGER(a)
# define readINTEGER(a) a := IO.ReadI (yyf);
# define writeINTEGER(a) IO.WriteI (yyf, a, 0);
# define getINTEGER(a) <br> yyGet (a);
# define putINTEGER(a) yyPut (a);
# define copyINTEGER(a, b)
# define equalINTEGER(a, b) a = b
# define writeXMLINTEGER(a) IO.WriteI (yyf, a, 0); 
(* SHORTINT *)
# define beginSHORTINT(a)
# define closeSHORTINT(a)
# define readSHORTINT(a) a := IO.ReadI (yyf);
# define writeSHORTINT(a) IO.WriteI (yyf, a, 0);
# define getSHORTINT(a) yyGet (a);
# define putSHORTINT(a)   yyPut (a);
# define copySHORTINT(a, b)
# define equalSHORTINT(a, b) a=b
# define writeXMLSHORTINT(a) IO.WriteI (yyf, a, 0); 
(* LONGINT *)
# define beginLONGINT(a)
# define closeLONGINT(a)
# define readLONGINT(a) a := IO.ReadI (yyf);
# define writeLONGINT(a) IO.WriteI (yyf, a, 0);
# define getLONGINT(a) <br> yyGet (a);
# define putLONGINT(a)   yyPut (a);
# define copyLONGINT(a, b)
# define equalLONGINT(a, b) a = b
# define writeXMLLONGINT(a) IO.WriteI (yyf, a, 0); 
(* CARDINAL *)
# define beginCARDINAL(a)
# define closeCARDINAL(a)
# define readCARDINAL(a) a := IO.ReadI (yyf);
# define writeCARDINAL(a) IO.WriteCard (yyf, a, 0);
# define getCARDINAL(a)   yyGet (a);
# define putCARDINAL(a)   yyPut (a);
# define copyCARDINAL(a, b)
# define equalCARDINAL(a, b) a = b
# define writeXMLCARDINAL(a) IO.WriteCard (yyf, a, 0); 
(* SHORTCARD *)
# define beginSHORTCARD(a)
# define closeSHORTCARD(a)
# define readSHORTCARD(a) a := IO.ReadI (yyf);
# define writeSHORTCARD(a) IO.WriteCard (yyf, a, 0);
# define getSHORTCARD(a)   yyGet (a);
# define putSHORTCARD(a)   yyPut (a);
# define copySHORTCARD(a, b)
# define equalSHORTCARD(a, b) a=b
# define writeXMLSHORTCARD(a) IO.WriteCard (yyf, a, 0); 
(* LONGCARD *)
# define beginLONGCARD(a)
# define closeLONGCARD(a)
# define readLONGCARD(a) a := IO.ReadI (yyf);
# define writeLONGCARD(a) IO.WriteCard (yyf, a, 0);
```

```
# define getLONGCARD(a)    yyGet (a);
# define putLONGCARD(a) yyPut (a);
# define copyLONGCARD(a, b)
# define equalLONGCARD(a, b) a = b
# define writeXMLLONGCARD(a) IO.WriteCard (yyf, a, 0); 
(* REAL *)
# define beginREAL(a)
# define closeREAL(a)
# define readREAL(a) <br> a := IO.ReadR (yyf);
# define writeREAL(a) IO.WriteR (yyf, a, 0, 6, 1);
# define getREAL(a) <br> yyGet (a);
# define putREAL(a) <br> yyPut (a);
# define copyREAL(a, b)
\# define equalREAL(a, b) a = b# define writeXMLREAL(a) IO.WriteR (yyf, a, 0, 6, 1); 
(* LONGREAL *)
# define beginLONGREAL(a)
# define closeLONGREAL(a)
# define readLONGREAL(a) a := IO.ReadR (yyf);
# define writeLONGREAL(a) IO.WriteR (yyf, a, 0, 6, 1);
# define getLONGREAL(a)    yyGet (a);
# define putLONGREAL(a)   yyPut (a);
# define copyLONGREAL(a, b)
# define equalLONGREAL(a, b) a = b
# define writeXMLLONGREAL(a) IO.WriteR (yyf, a, 0, 6, 1); 
(* BOOLEAN *)
# define beginBOOLEAN(a)
# define closeBOOLEAN(a)
# define readBOOLEAN(a) a := IO.ReadB (yyf);
# define writeBOOLEAN(a) IO.WriteB (yyf, a);
# define getBOOLEAN(a) <br> yyGet (a);
# define putBOOLEAN(a) <br> yyPut (a);
# define copyBOOLEAN(a, b)
# define equalBOOLEAN(a, b) a = b
# define writeXMLBOOLEAN(a) IO.WriteB (yyf, a); 
(* CHAR *)
# define beginCHAR(a)
# define closeCHAR(a)
# define readCHAR(a) <br> a := IO.ReadC (yyf);
# define writeCHAR(a) IO.WriteC (yyf, a);
# define getCHAR(a) <br> yyGet (a);
# define putCHAR(a) <br> yyPut (a);
# define copyCHAR(a, b)
\# define equalCHAR(a, b) a = b# define writeXMLCHAR(a) IO.WriteC (yyf, a); 
(* BITSET *)
# define beginBITSET(a)
# define closeBITSET(a)
# define readBITSET(a)    yyReadHex (a);
# define writeBITSET(a) yyWriteHex (a);
# define getBITSET(a) yyGet (a);
# define putBITSET(a)    yyPut (a);
# define copyBITSET(a, b)
\# define equalBITSET(a, b) a = b# define writeXMLCHAR(a) 
(* BYTE *)
# define beginBYTE(a)
```

```
# define closeBYTE(a)
# define readBYTE(a) yyReadHex (a);
# define writeBYTE(a)
# define getBYTE(a) yyGet (a);
# define putBYTE(a)    yyPut (a);
# define copyBYTE(a, b)
\# define equalBYTE(a, b) a = b# define writeXMLBYTE(a) yyWriteHex (a); 
(* WORD *)
# define beginWORD(a)
# define closeWORD(a)
# define readWORD(a)    yyReadHex (a);
# define writeWORD(a)    yyWriteHex (a);
# define getWORD(a) yyGet (a);
# define putWORD(a) <br> yyPut (a);
# define copyWORD(a, b)
# define equalWORD(a, b) a = b
# define writeXMLWORD(a) yyWriteHex (a); 
(* ADDRESS *)
# define beginADDRESS(a)
# define closeADDRESS(a)
# define readADDRESS(a)    yyReadHex (a);
# define writeADDRESS(a) yyWriteHex (a);
# define getADDRESS(a) yyGet (a);
# define putADDRESS(a) yyPut (a);
# define copyADDRESS(a, b)
# define equalADDRESS(a, b) a = b
# define writeXMLADDRESS(a) yyWriteHex (a);
(* tString *)
# define begintString(a)
# define closetString(a)
# define readtString(a) Strings.ReadL (yyf, a);
# define writetString(a) Strings.WriteL (yyf, a);
# define gettString(a)    yyGet (a);
# define puttString(a) yyPut (a);
# define copytString(a, b)
# define equaltString(a, b) Strings.IsEqual (a, b)
# define writeXMLtString(a) Strings.WriteL (yyf, a);
(* tWString *) 
# define begintWString(a) 
# define closetWString(a) 
# define readtWString(a) WStrings.ReadL (yyf, a);
# define writetWString(a) WStrings.WriteL (yyf, a);
# define gettWString(a) yyGet (a); 
# define puttWString(a)   yyPut (a);
# define copytWString(a, b) 
# define equaltWString(a, b) WStrings.IsEqual (a, b) 
# define writeXMLtWString(a) WStrings.WriteL (yyf, a); 
(* tStringRef *)
# define begintStringRef(a) a := StringM.NoString;
# define closetStringRef(a)
# define readtStringRef(a)
# define writetStringRef(a) StringM.WriteString (yyf, a);
# define gettStringRef(a)
# define puttStringRef(a)
# define copytStringRef(a, b)
# define equaltStringRef(a, b) a=b
```

```
# define writeXMLtStringRef(a) StringM.WriteString (yyf, a);
(* tWStringRef *) 
# define begintWStringRef(a) a := StringM.NoString; 
# define closetWStringRef(a) 
# define readtWStringRef(a) 
# define writetWStringRef(a) StringM.WriteWString (yyf, a);
# define gettWStringRef(a) 
# define puttWStringRef(a) 
# define copytWStringRef(a, b) 
# define equaltWStringRef(a, b) (a) = (b) 
# define writeXMLtWStringRef(a) StringM.WriteWString (yyf, a);
(* tIdent *)
# define begintIdent(a) a := Idents.NoIdent;
# define closetIdent(a)
# define readtIdent(a) a := yyReadIdent ();
# define writetIdent(a) Idents.WriteIdent (yyf, a);
# define gettIdent(a)    yyGetIdent (a);
# define puttIdent(a)    yyPutIdent (a);
# define copytIdent(a, b)
# define equaltIdent(a, b) a = b
# define writeXMLtIdent(a) Idents.WriteIdent (yyf, a); 
(* tWIdent *) 
# define begintWIdent(a) <br>a := Idents.NoWIdent;
# define closetWIdent(a) 
# define readtWIdent(a) 
# define writetWIdent(a) Idents.WriteWIdent (yyf, a); 
# define gettWIdent(a) 
# define puttWIdent(a) 
# define copytWIdent(a, b) 
# define equaltWIdent(a, b) (a) = (b) 
# define writeXMLtWIdent(a) Idents.WriteWIdent (yyf, a); 
(* tText *)
# define begintText(a)
# define closetText(a)
# define readtText(a)
# define writetText(a) Texts.WriteText (yyf, a);
# define gettText(a)
# define puttText(a)
# define copytText(a, b)
# define equaltText(a, b) FALSE
# define writeXMLtText(a) Texts.WriteText (yyf, a); 
(* tSet *)
# define begintSet(a)
# define closetSet(a)
# define readtSet(a) Sets.ReadSet (yyf, a);
# define writetSet(a) Sets.WriteSet (yyf, a);
# define gettSet(a)
# define puttSet(a)
# define copytSet(a, b)
# define equaltSet(a, b) Sets.IsEqual (a, b)
# define writeXMLtSet(a) Sets.WriteSet (yyf, a); 
(* tRelation *)
# define begintRelation(a)
# define closetRelation(a)
# define readtRelation(a) Relation.ReadRelation (yyf, a);
# define writetRelation(a) Relation.WriteRelation (yyf, a);
# define gettRelation(a)
```

```
# define puttRelation(a)
# define copytRelation(a, b)
# define equaltRelation(a, b) Relation.IsEqual (a, b)
# define writeXMLtRelation(a) Relation.WriteRelation (yyf, a);
(* tPosition *)
# define begintPosition(a) a := Position.NoPosition;
# define closetPosition(a)
# define readtPosition(a) Position.ReadPosition (yyf, a);
# define writetPosition(a) Position.WritePosition (yyf, a);
# define gettPosition(a)    yyGet (a);
# define puttPosition(a)    yyPut (a);
# define copytPosition(a, b)
# define equaltPosition(a, b) Position.Compare (a, b) = 0
# define writeXMLtPosition(a)    Position.WritePosition (yyf, a);
(* NodeHead *)
# define beginNodeHead(a)
# define closeNodeHead(a)
# define readNodeHead(a)
# define writeNodeHead(a)
# define getNodeHead(a)
# define putNodeHead(a)
# define copyNodeHead(a, b)
# define equalNodeHead(a, b) TRUE
# define writeXMLNodeHead(a)
```
# Appendix 13: Predefined Type Specific Operations for Java

Note: The operations getTYPE and putTYPE are not used.

```
// boolean
# define beginboolean(a)
# define closeboolean(a)
# define readboolean(a) a=yyin.readB ();
# define writeboolean(a) yyout.write (a);
# define copyboolean(a, b) a = (b);
# define equalboolean(a, b) (a) == (b)# define writeXMLboolean(a) yyout.write (a); 
// byte
# define beginbyte(a)
# define closebyte(a)
# define readbyte(a) <br> a = (byte) yyin.readI ();
# define writebyte(a) yyout.write ((int) a);
# define copybyte(a, b) a = (b);
\# define equalbyte(a, b) (a) == (b)
# define writeXMLbyte(a) yyout.write ((int) a); 
// char
# define beginchar(a)
# define closechar(a)
# define readchar(a) a=(char) yyin.read ();
# define writechar(a) yyout.write (a);
# define copychar(a, b) a = (b);
\# define equalchar(a, b) (a) == (b)
# define writeXMLchar(a) yyout.write (a); 
// double
# define begindouble(a)
# define closedouble(a)
# define readdouble(a) a = Double.parseDouble (yyin.readL () . \toString ());
# define writedouble(a) yyout.write (Double.toString (a)); \
                           yyout.writeNl ();
# define copydouble(a, b) a = (b);
\# define equaldouble(a, b) (a) == (b)
# define writeXMLdouble(a) yyout.write (Double.toString (a)); 
// float
# define beginfloat(a)
# define closefloat(a)
# define readfloat(a) <br> a = yyin.readR ();
# define writefloat(a) yyout.write (a, 0, 0, 0);
# define copyfloat(a, b) a = (b);
\# define equalfloat(a, b) (a) == (b)
# define writeXMLfloat(a) yyout.write (a, 0, 0, 0); 
// int
# define beginint(a)
# define closeint(a)
# define readint(a) <br> a = yyin.readI ();
# define writeint(a)    yyout.write (a);
\# define copyint(a, b) a = (b);
\# define equalint(a, b) (a) == (b)# define writeXMLint(a) yyout.write (a); 
// long
# define beginlong(a)
```
### $\overline{\text{A}}$ st 80

```
# define closelong(a)
\# define copylong(a, b) a = (b);
\# define equallong(a, b) (a) == (b)
// short
# define beginshort(a)
# define closeshort(a)
# define readshort(a) <br># define writeshort(a) <br># define writeshort(a) <br>yyout.write ((int) a);
# define copyshort(a, b) a = (b);
\# define equalshort(a, b) (a) == (b)
// Ident
# define beginIdent(a)
# define closeIdent(a)
# define copyIdent(a, b) a = (b);
# define equalIdent(a, b) (a.equals (b))
// Position
# define beginPosition(a) <br> a = Position.NoPosition;# define closePosition(a)
# define readPosition(a) a = new Position (yyin);# define writePosition(a) yyout.write (a);
# define copyPosition(a, b) a = (b);
# define equalPosition(a, b) (a \text{ .compareTo } (b) == 0)// NodeHead
# define beginNodeHead(a)
# define closeNodeHead(a) **not used**
# define readNodeHead(a)
# define writeNodeHead(a)
# define copyNodeHead(a, b)
# define equalNodeHead(a, b) true
# define writeXMLNodeHead(a)
```

```
# define readlong(a) a=Long.parseLong (yyin.readL ().toString ());
# define writelong(a) yyout.write (Long.toString (a)); \
                      yyout.writeNl ();
# define writeXMLlong(a) yyout.write (Long.toString (a)); 
                     yyout.write ((int) a);
# define writeXMLshort(a) yyout.write ((int) a); 
# define readIdent(a) a =Idents_PREFIX makeIdent (yyin.readL ());
# define writeIdent(a) yyout.write (a); 
# define writeXMLIdent(a) yyout.write (a); 
# define writeXMLPosition(a) yyout.write (a);
```
# **Contents**

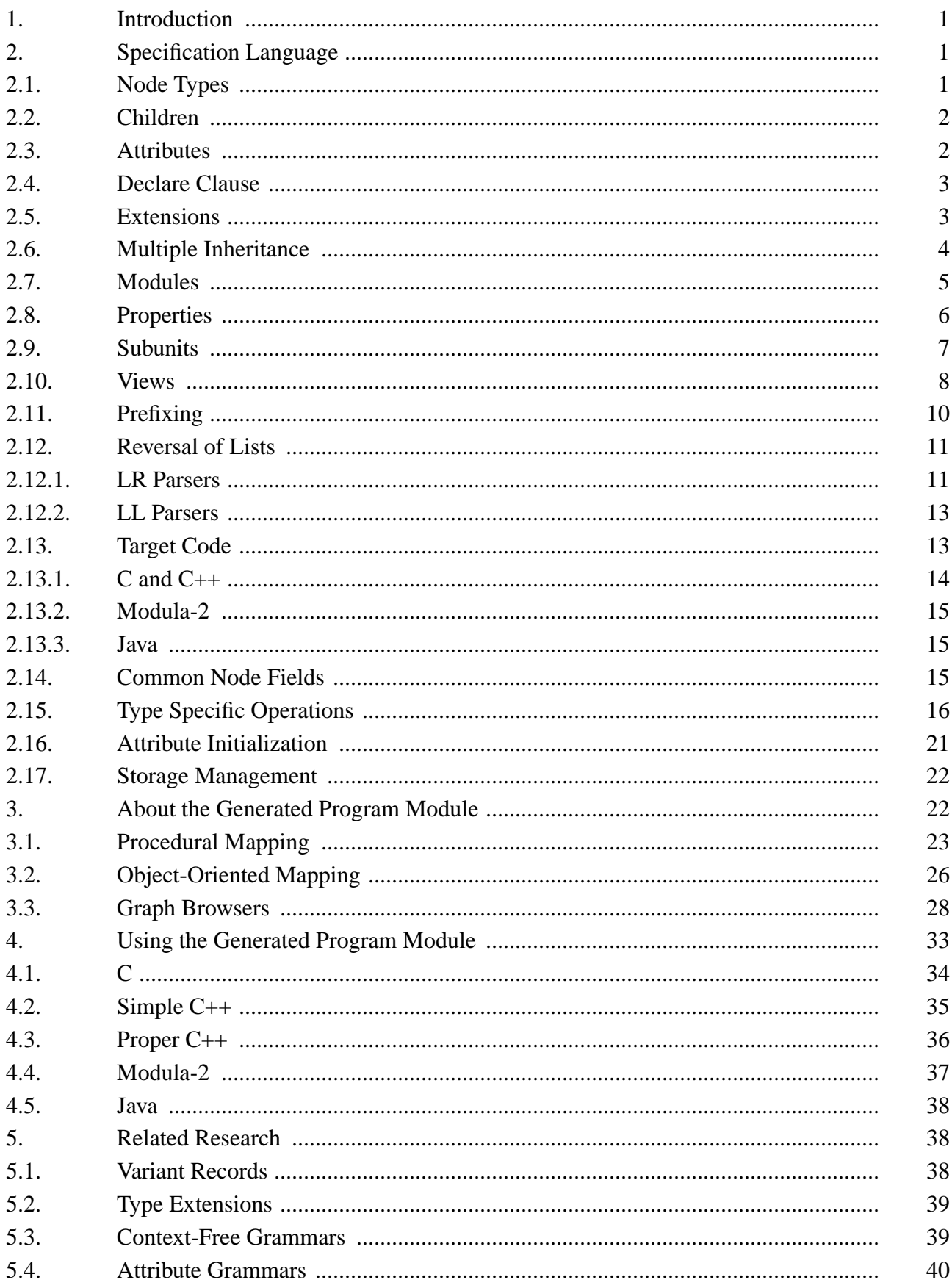

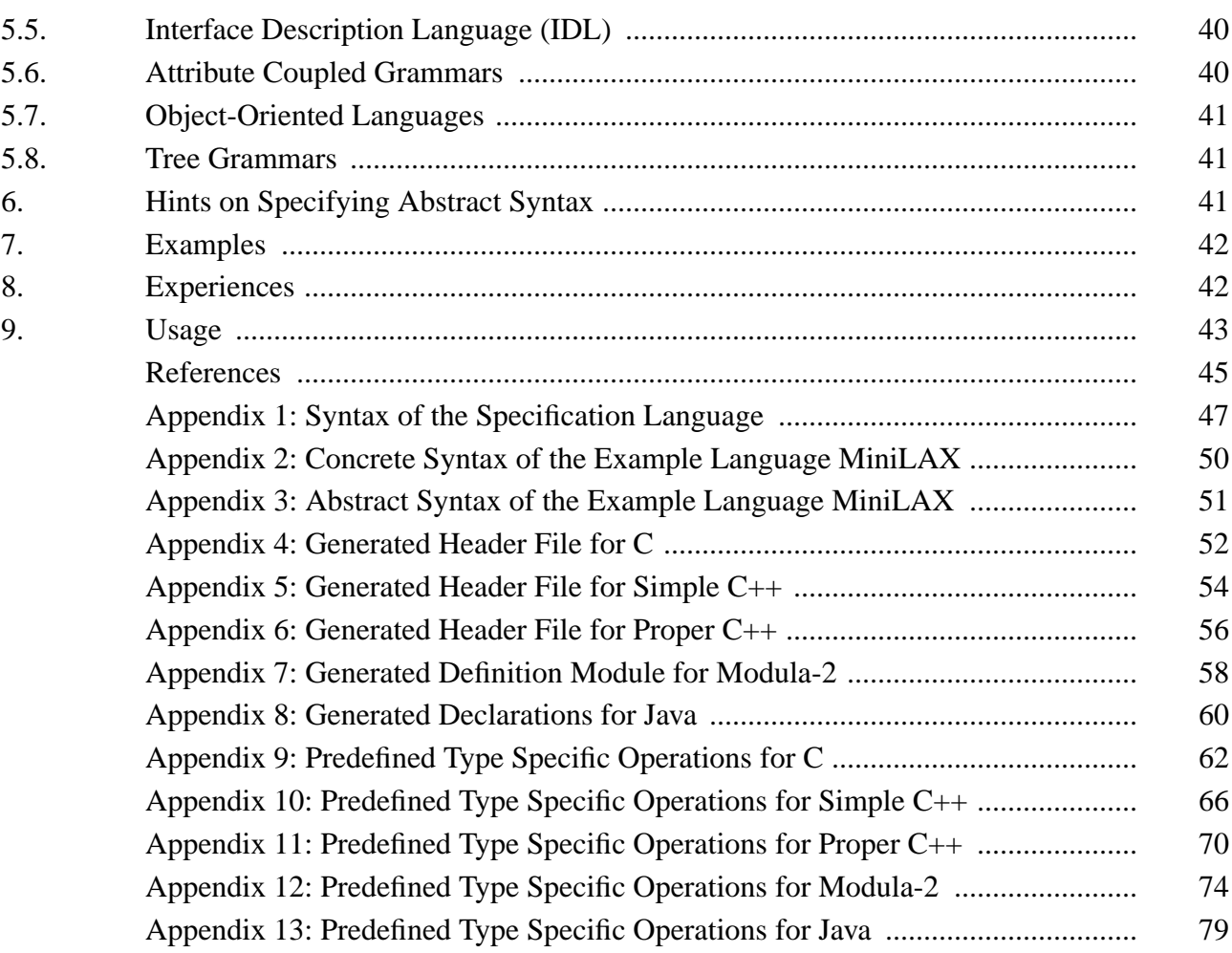